### **Министерство сельского хозяйства Российской Федерации**

### **Федеральное государственное бюджетное образовательное учреждение высшего образования «ВОРОНЕЖСКИЙ ГОСУДАРСТВЕННЫЙ АГРАРНЫЙ УНИВЕРСИТЕТ ИМЕНИ ИМПЕРАТОРА ПЕТРА I»**

**ORANGEPXIAIO** Декан Зкономического факультета Экономическ А.В. Агибалов  $\frac{\phi}{\alpha}$  $20$ 24 $r$ .

# РАБОЧАЯ ПРОГРАММА ПО ДИСИИПЛИНЕ

# **Б1.В.ДЭ.01.02 Семинар по растениеводству**

Направление подготовки - 38.04.02 Менеджмент

Направленность (профиль) - Аграрный менеджмент

Квалификация выпускника - магистр

Факультет экономический

Кафедра экономики в АПК

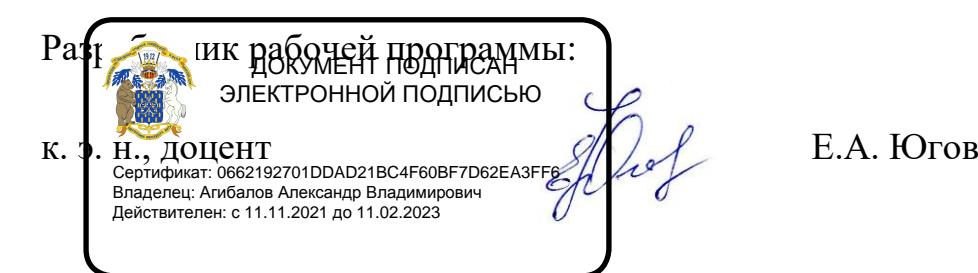

Рабочая программа дисциплины разработана в соответствии с Федеральным государственным образовательным стандартом высшего образования по направлению подготовки 38.04.02 Менеджмент, утвержденным Приказом Министерства науки и высшего образования Российской Федерации № 952 от 12.08.2020 г., с изменениями соответственно Приказу Министерства науки и высшего образования Российской Федерации № 82 от 08.02.2021 г.

Рабочая программа утверждена на заседании кафедры экономики АПК (протокол №10 от 15 июня 2021 г.).

**Заведующий кафедрой / З.П. Меделяева**

Рабочая программа рекомендована к использованию в учебном процессе методической комиссией экономического факультета (протокол № 11 от 25.06.2021 г.).

Председатель методической комиссии  $\mathscr{U\!U\!\mathscr{U}}$  (Е.Б. Фалькович)

**Рецензент рабочей программы:** генеральный директор ООО «Девицкий Колос» Семилукского района Воронежской области Зубков Владимир Васильевич.

### **1. Общая характеристика дисциплины**

#### **1.1. Цель дисциплины**

Цель дисциплины – дать знания будущим специалистам о технологических приёмах по производству растениеводческой продукции, а также оценить влияние сельскохозяйственных культур на плодородие почвы.

#### **1.2. Задачи дисциплины**

Основные задачи дисциплины:

– дать знания студентам по ресурсосберегающим технологиям выращивания сельскохозяйственных культур с целью получения устойчивых, качественных урожаев при одновременном повышении плодородия почвы путём рационального использования природных и хозяйственных ресурсов;

– изучить технологии возделывания основных сельскохозяйственных культур;

– сознательно владеть процессом производства полевых культур с учётом экономических, организационных и почвенно-климатических условий;

– применять достижения сельскохозяйственной науки в области растениеводства в производстве.

#### **1.3. Предмет дисциплины**

Предметом изучения дисциплины являются технологические процессы и организационно-экономические отношения, возникающие в отрасли растениеводства (связанные с технологиями возделывания полевых культур, в первую очередь, зерновых, технических и кормовых).

#### **1.4. Место дисциплины в образовательной программе**

Данная дисциплина относится к дисциплинам ОП, формируемым участниками образовательных отношений, и является элективной.

#### **1.5. Взаимосвязь с другими дисциплинами**

Изучение данной дисциплины связано с изучением дисциплин «Планирование на предприятии», «Управление качеством продукции».

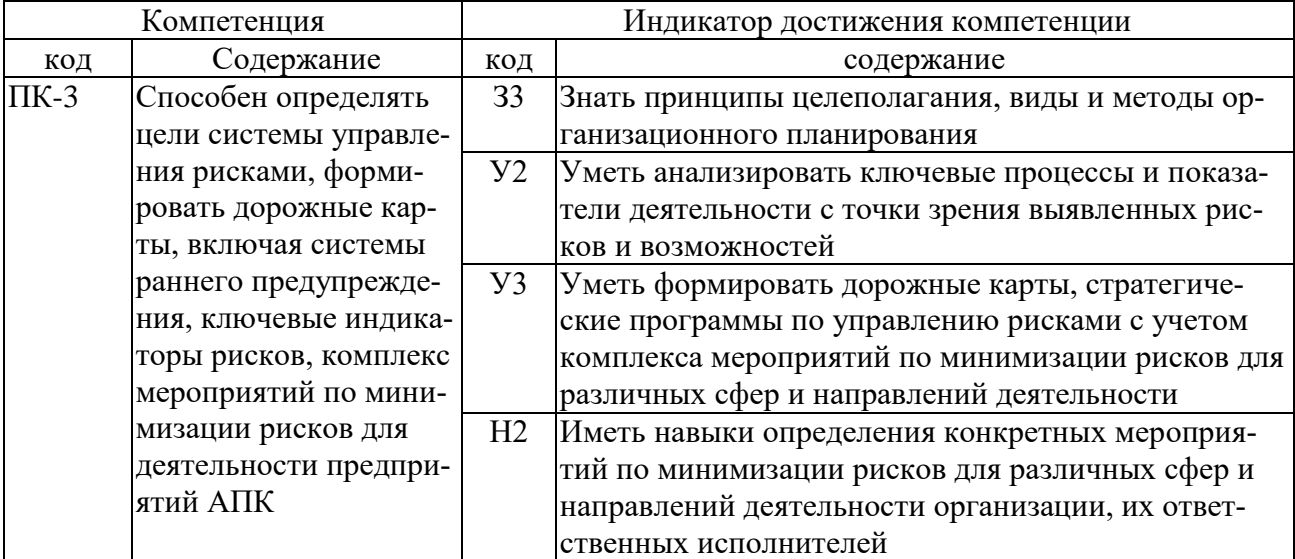

### **2. Планируемые результаты обучения по дисциплине**

*Обозначение в таблице: З – обучающийся должен знать: У – обучающийся должен уметь; Н - обучающийся должен иметь навыки и (или) опыт деятельности.*

# **3. Объём дисциплины и виды работ**

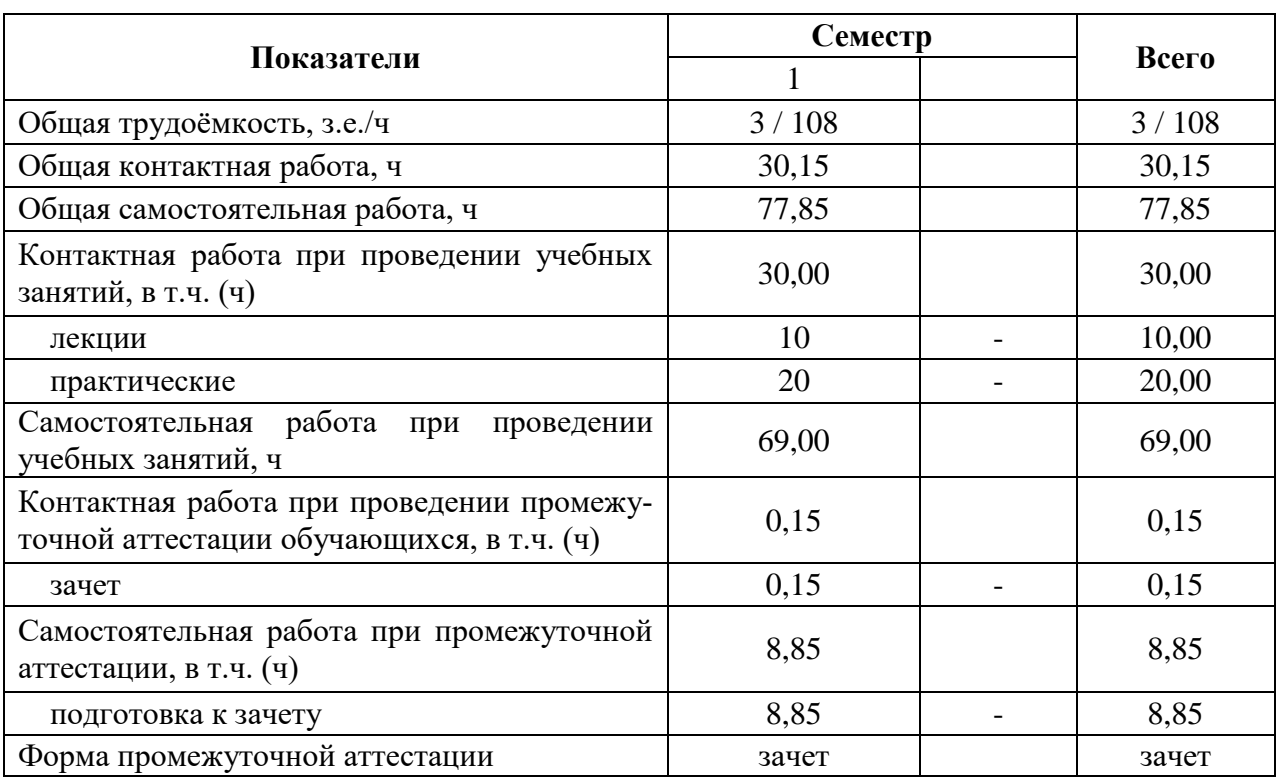

### **3.1. Очная форма обучения**

# **3.2. Заочная форма обучения**

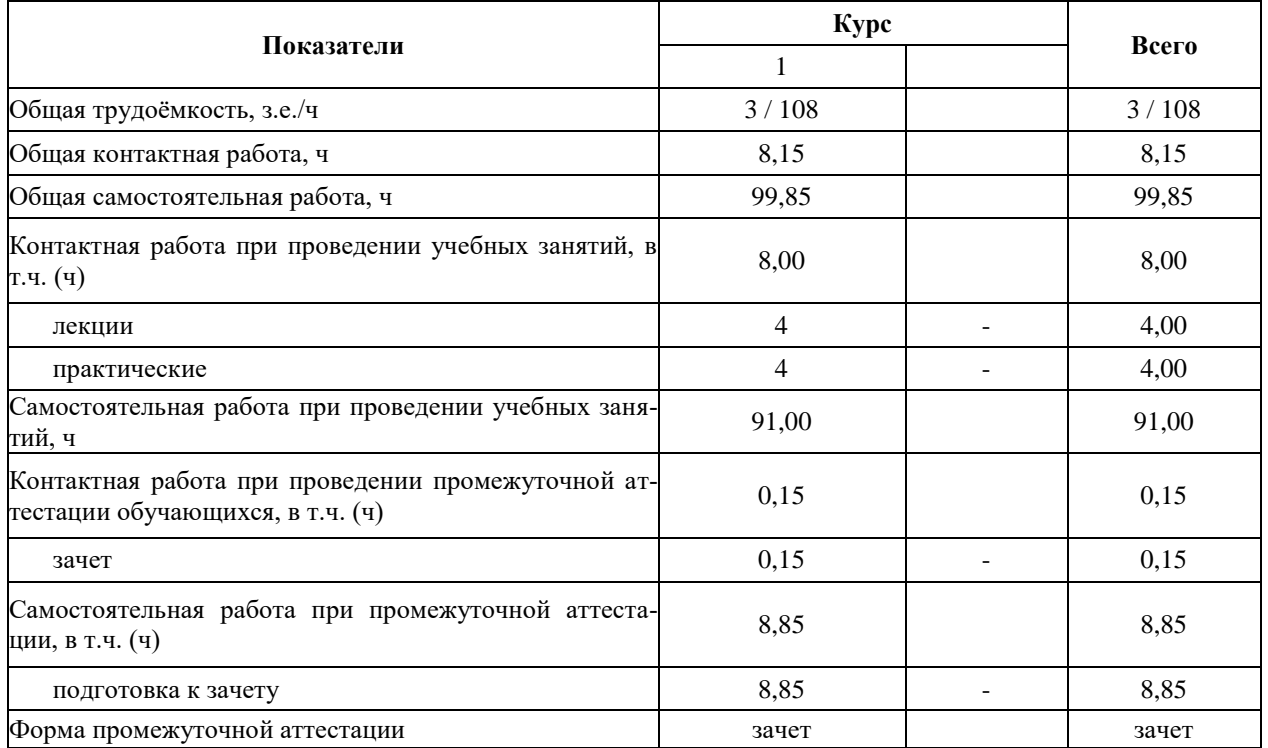

### **4. Содержание дисциплины**

#### **4.1. Содержание дисциплины в разрезе разделов и подразделов**

Тема 1. Особенности растениеводства как отрасли сельского хозяйства в рыночных условиях.

Роль и значение растениеводства для экономики страны. Тенденции развития растениеводства. Инновационные процессы в растениеводстве. Развитие адаптивных технологий возделывания сельскохозяйственных культур.

Тема 2. Ресурсосберегающие технологии в современном земледелии.

Проблемы современного земледелия. Сущность ресурсосберегающих технологий. Элементы ресурсосберегающих технологий. Система земледелия. Система машин. Система семеноводства. Система удобрений. Система защиты растений.

Тема 3. Составление схем севооборотов.

Принципиальная схема чередования культур. Принципы построения севооборотов. Предшественники основных сельскохозяйственных культур. Составление схемы севооборота по структуре посевных площадей.

Тема 4. Технологии возделывания зерновых культур.

Значение зерновых культур. Классификация зерновых культур. Предшественники зерновых культур. Технологии возделывания зерновых культур.

Тема 5. Технология возделывания сахарной свёклы.

Значение сахарной свёклы. Место сахарной свёклы в севообороте. Особенности агротехники сахарной свёклы. Современные рекомендации по возделыванию сахарной свёклы.

Тема 6. Технологии возделывания кормовых культур.

Значение кормопроизводства. Основные кормовые культуры и получаемые из них корма. Технология заготовки сена. Технология заготовки сенажа. Технология заготовки силоса.

Тема 7. Роль гумуса в земледелии.

Тенденция изменения содержания гумуса в почве. Факторы, влияющие на содержание гумуса в почве. Баланс гумуса в зависимости от типа почвы и возделываемой культуры. Расчёт баланса гумуса в севообороте

#### **4.2. Распределение контактной и самостоятельной работы при подготовке к занятиям по подразделам**

#### **4.2.1. Очная форма обучения**

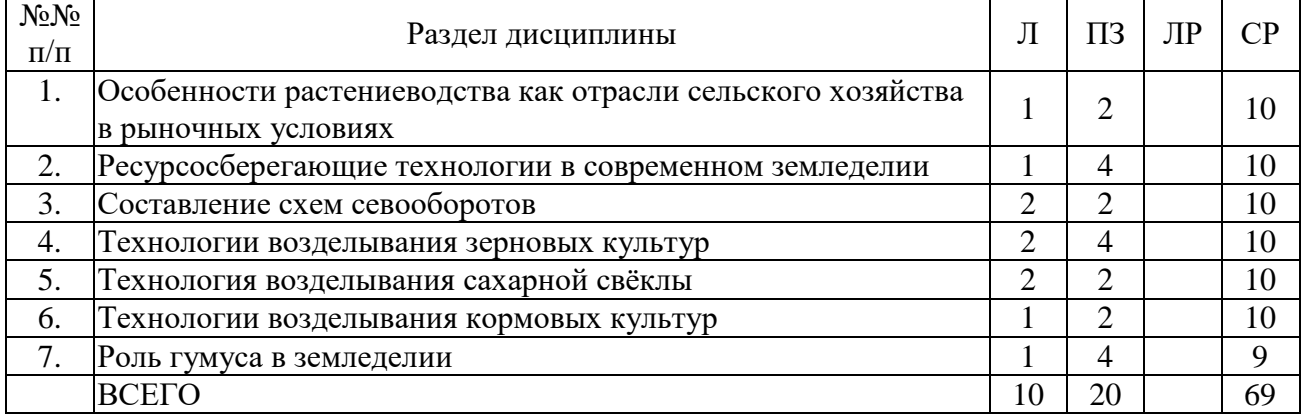

 $\overline{a}$ 

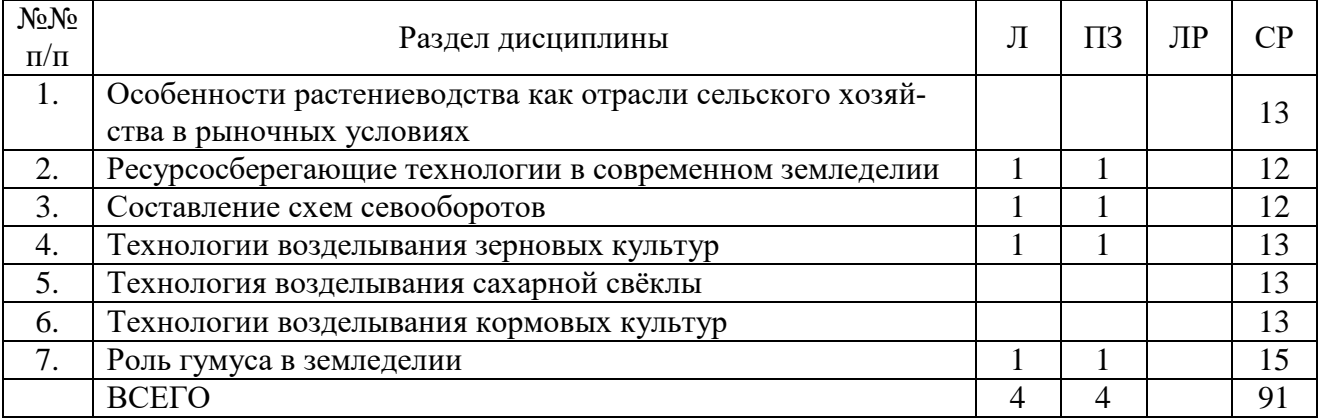

### **4.2.2. Заочная форма обучения**

### **4.3. Перечень тем и учебно-методического обеспечения для самостоятельной работы обучающихся**

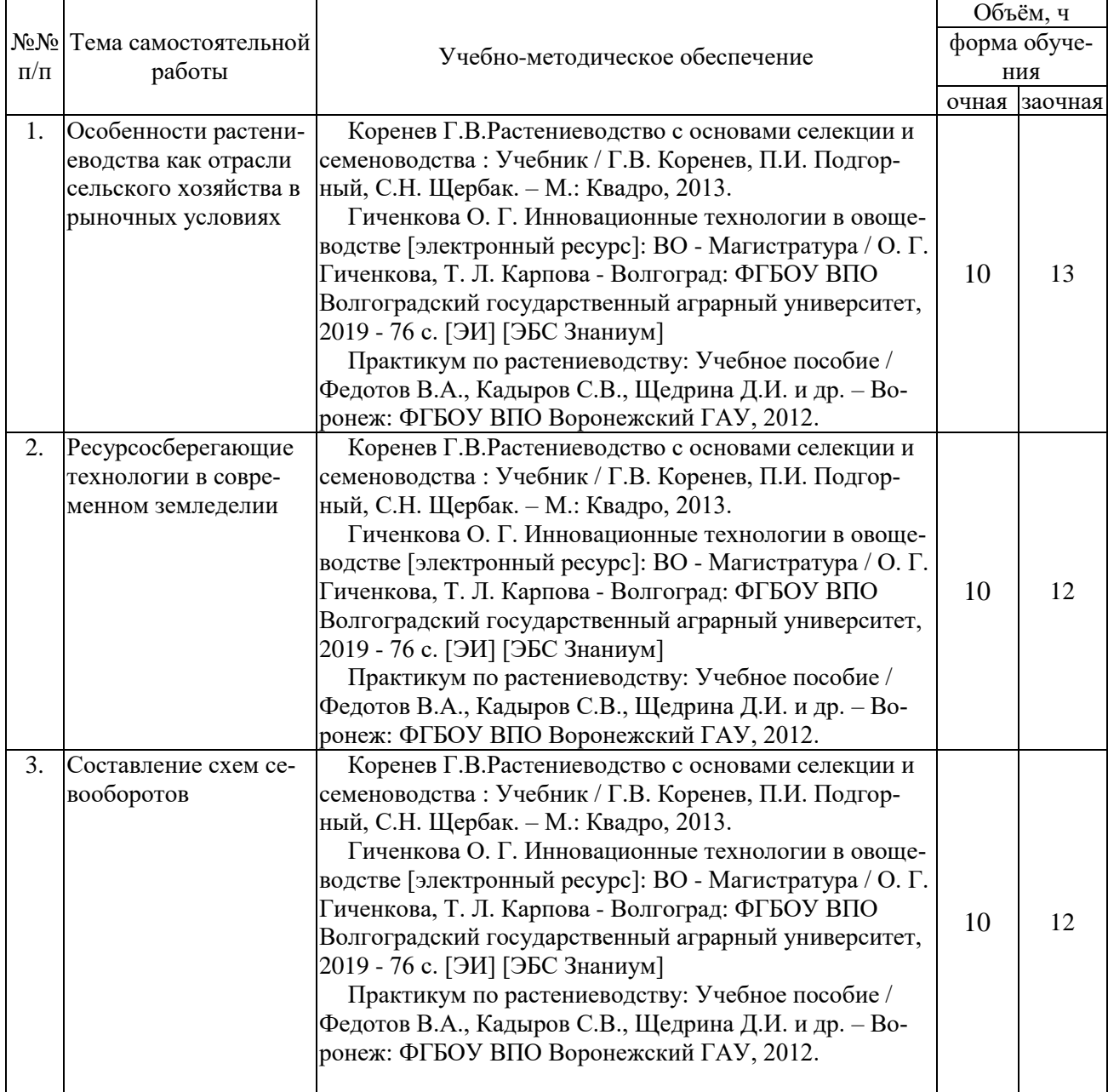

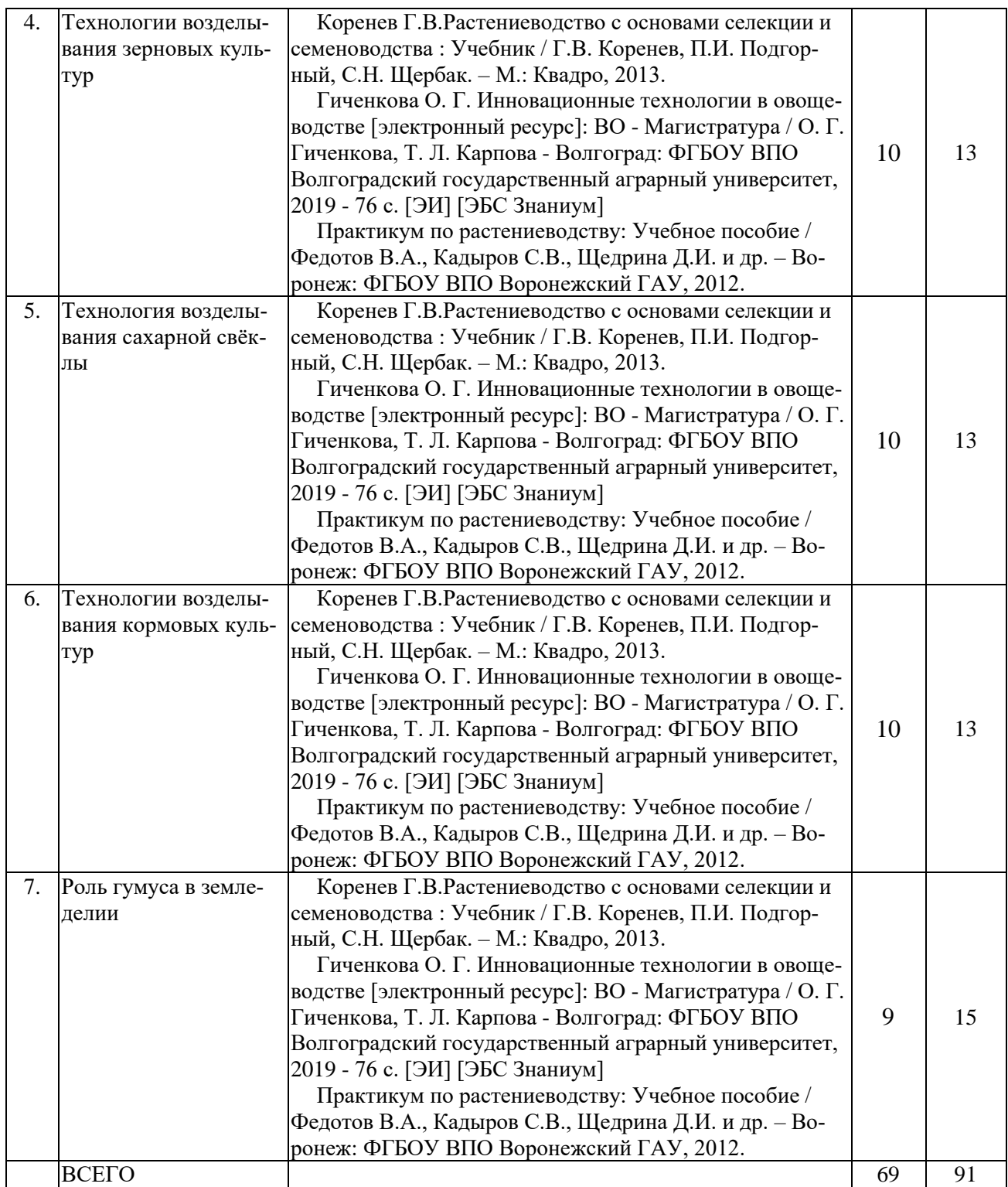

# **5. Фонд оценочных средств для проведения промежуточной аттестации**

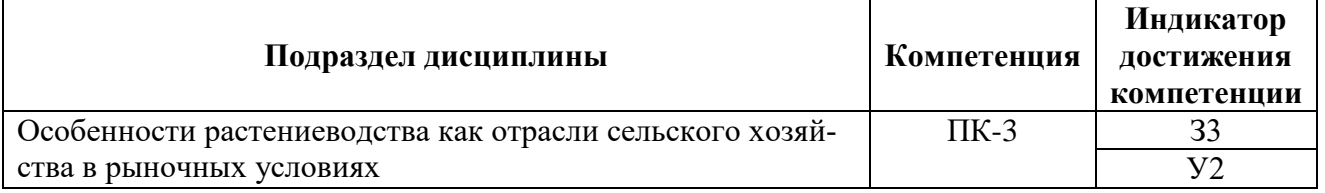

### **5.1. Этапы формирования компетенций**

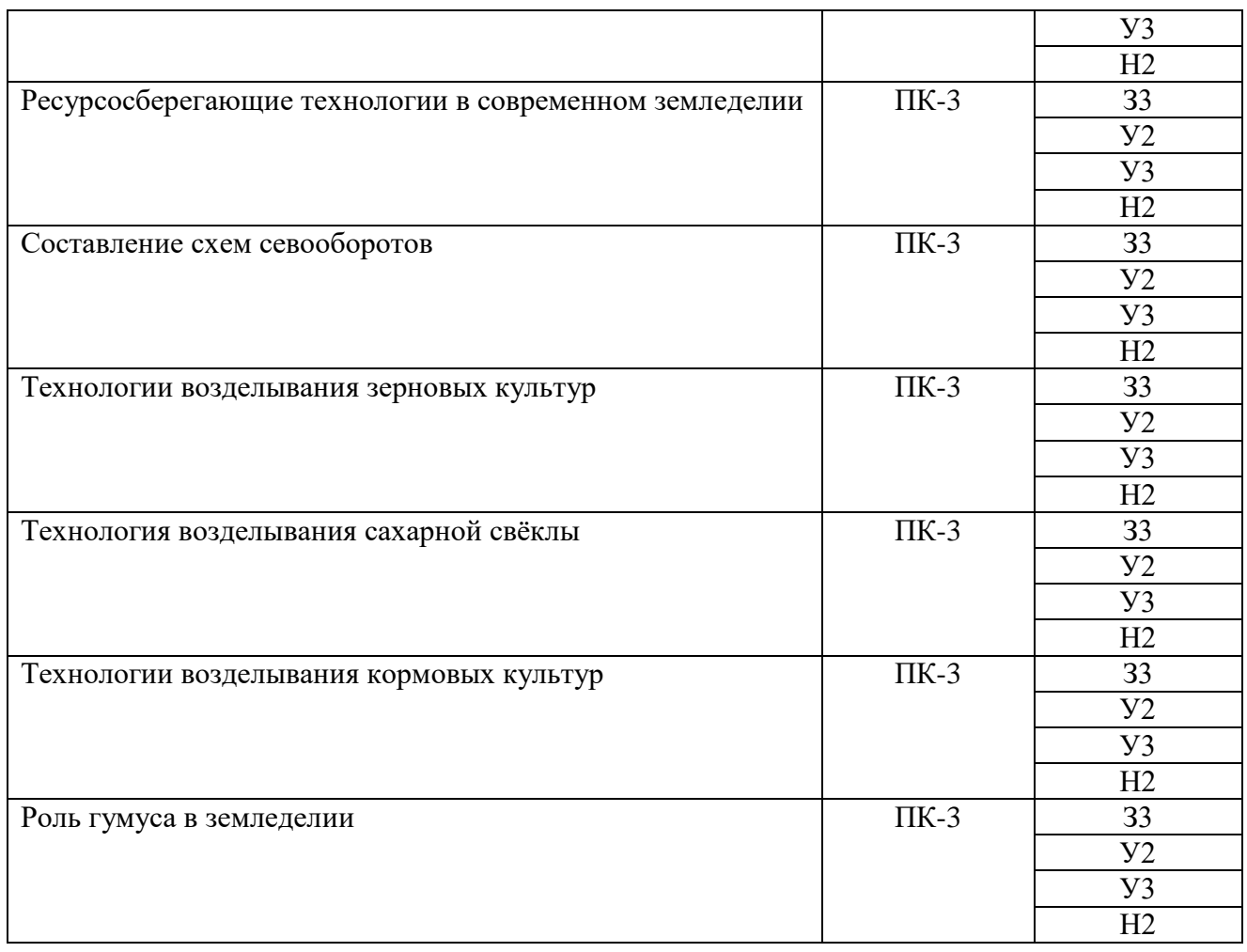

### **5.2. Шкалы и критерии оценивания достижения компетенций**

### **5.2.1. Шкалы оценивания достижения компетенций**

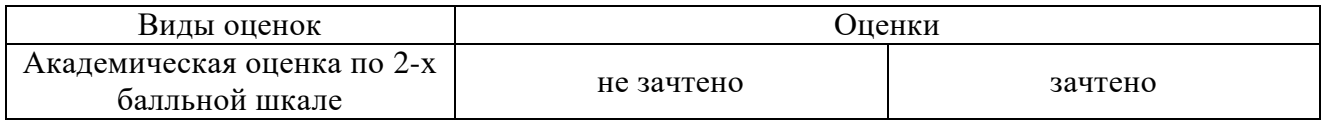

### **5.2.2. Критерии оценивания достижения компетенций**

### **Критерии оценки на зачете**

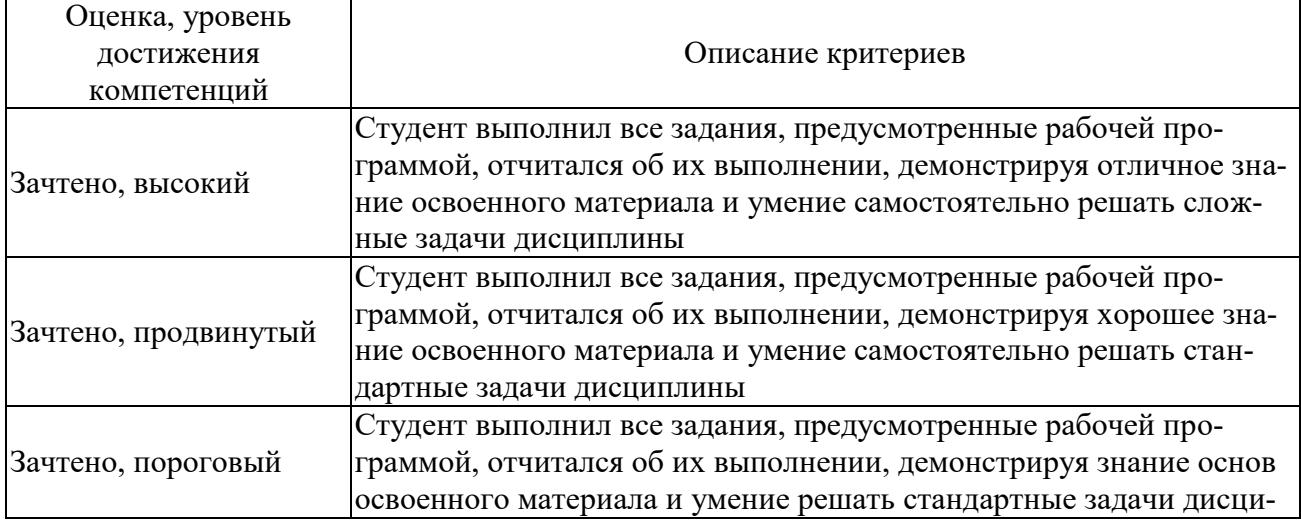

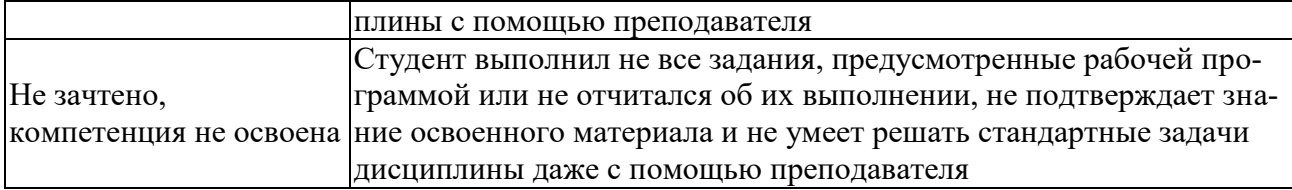

### **Критерии оценки тестов**

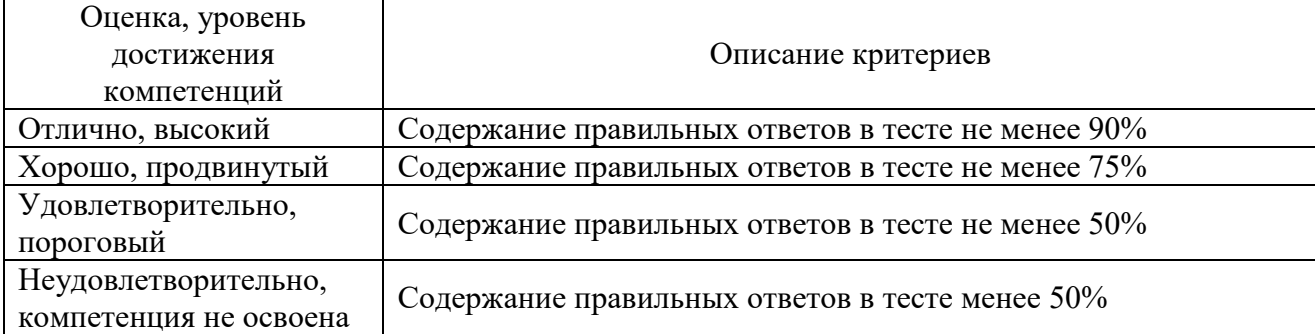

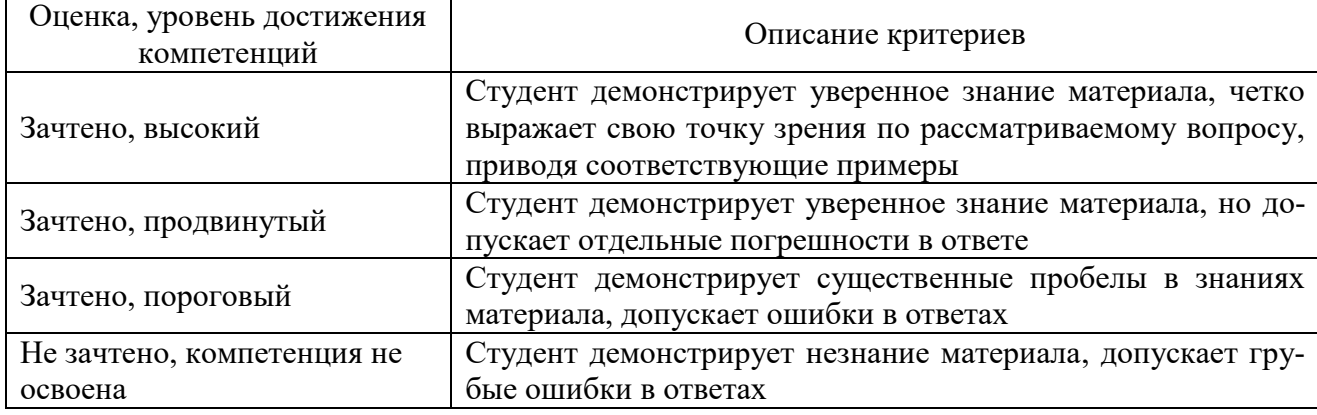

### **Критерии оценки устного опроса**

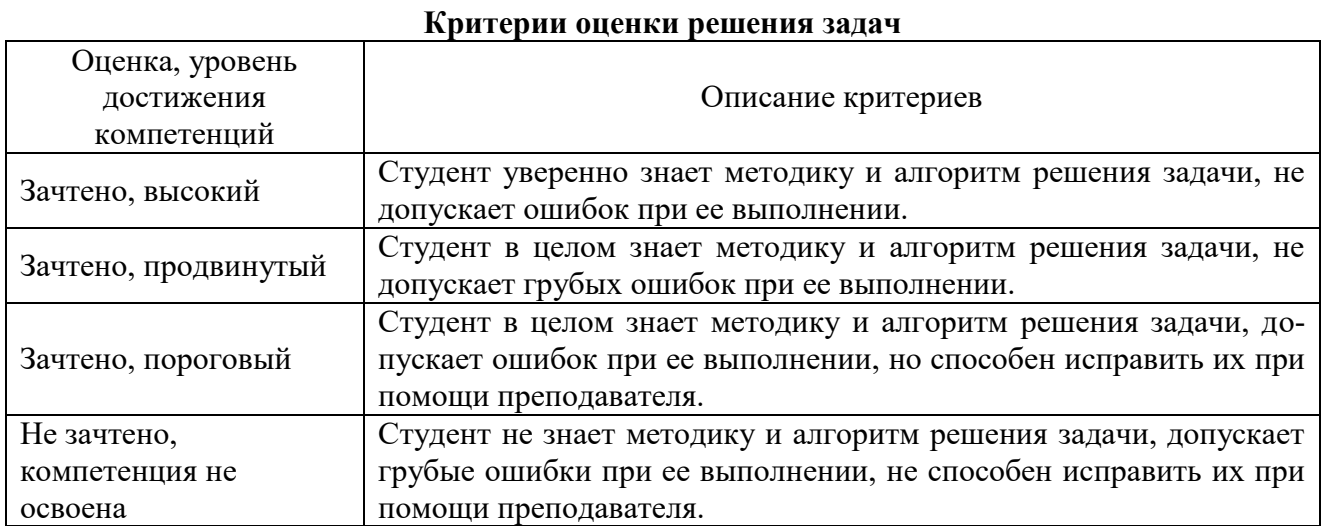

# **Критерии оценки научно-исследовательских работ**

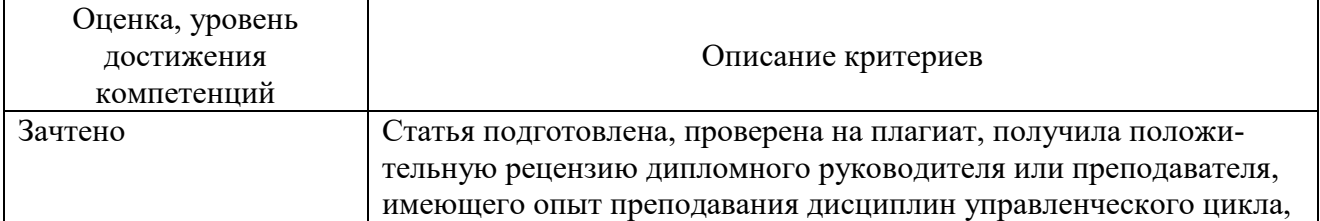

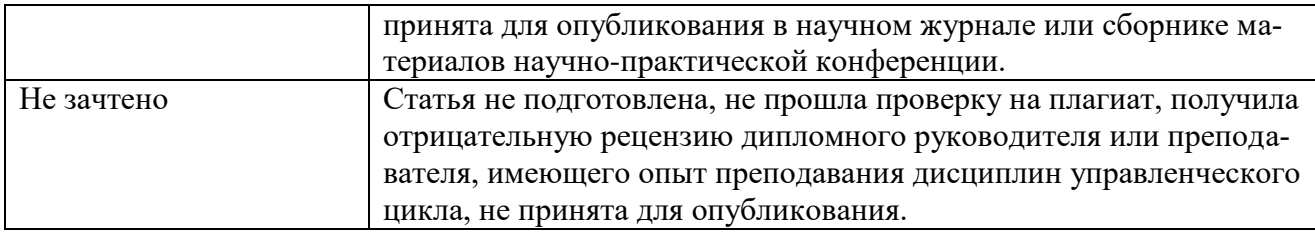

### **5.3. Материалы для оценки достижения компетенций**

### **5.3.1. Оценочные материалы промежуточной аттестации**

### **5.3.1.1. Вопросы к экзамену**

Не предусмотрен.

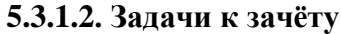

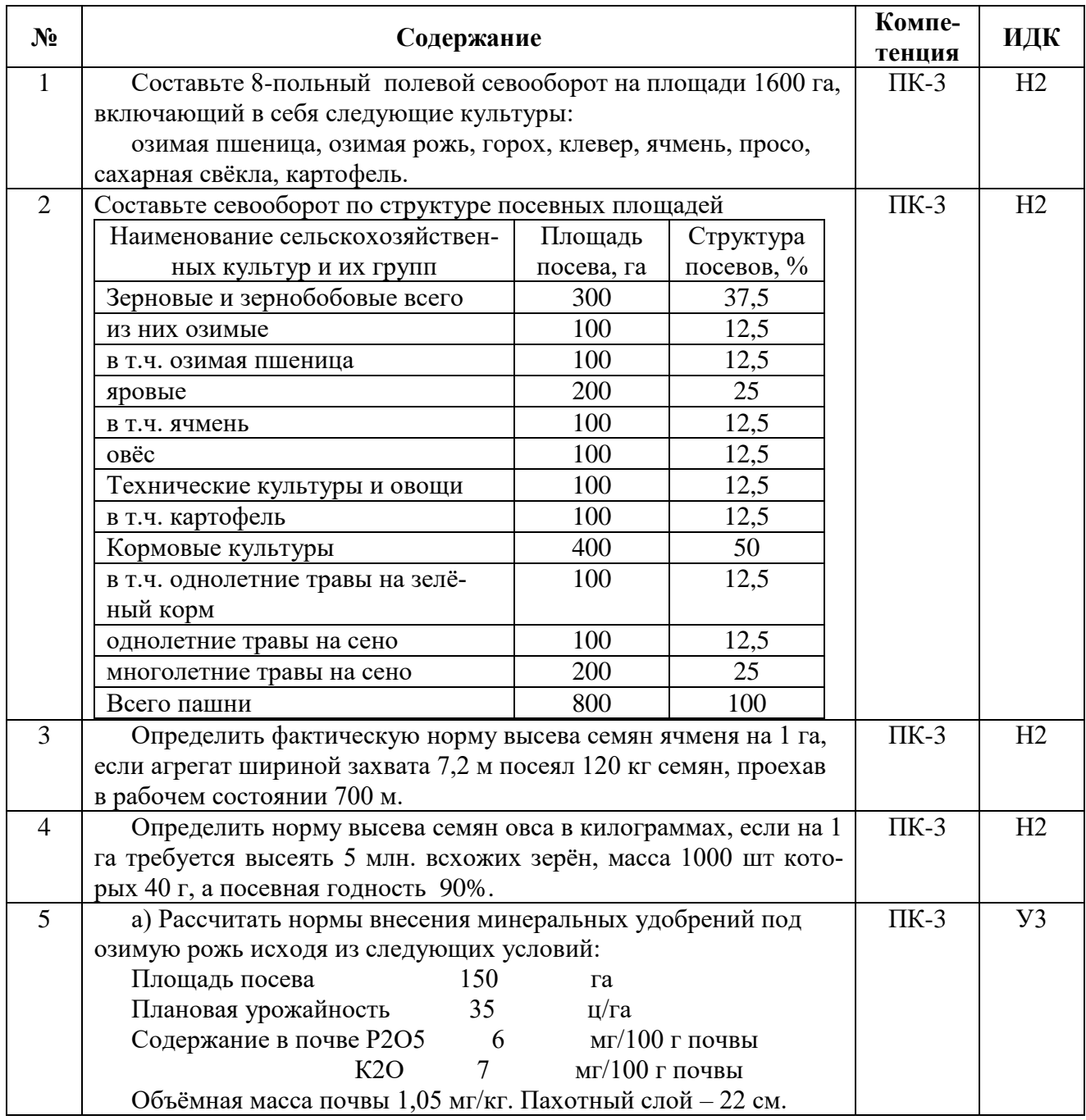

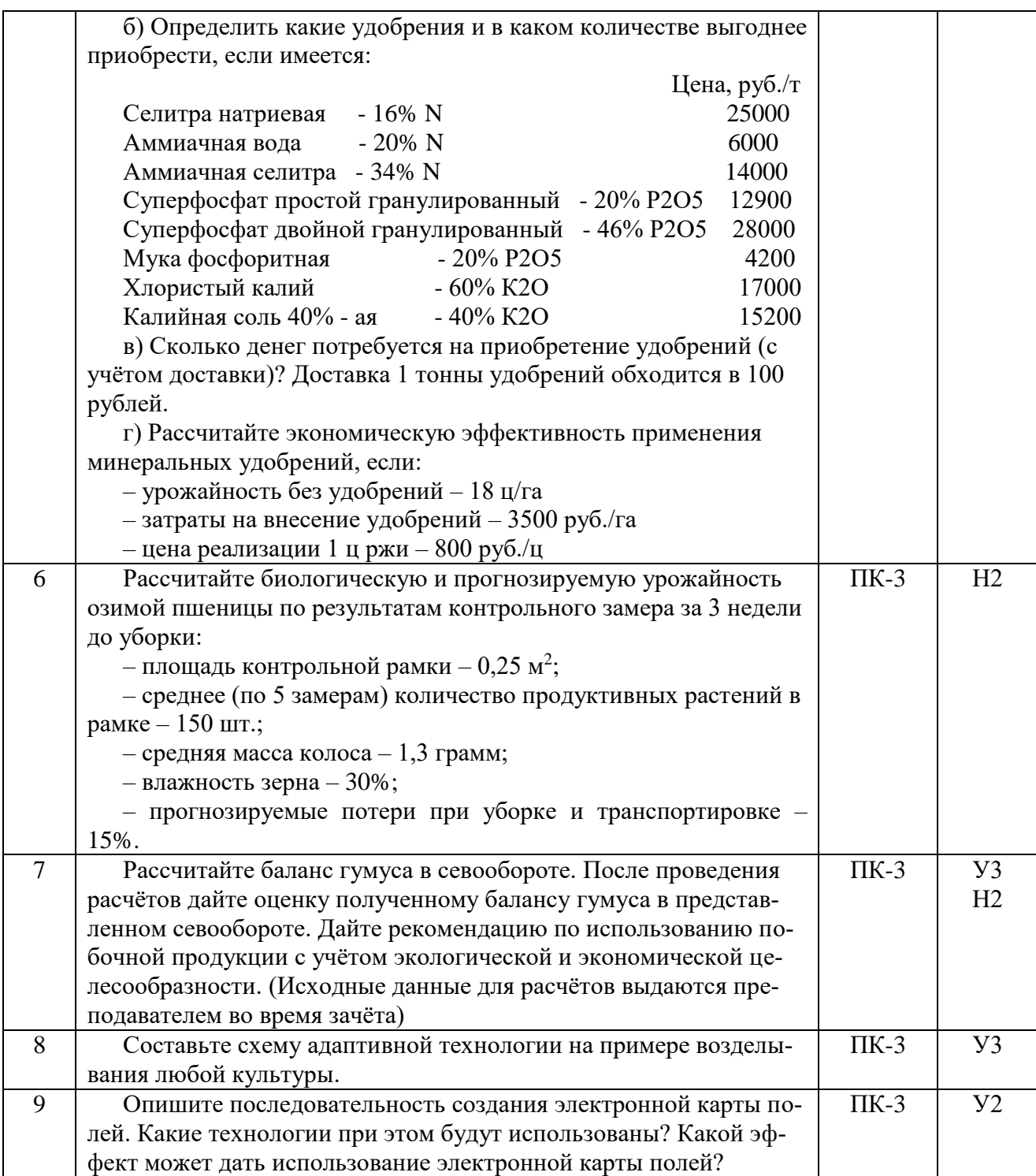

### **5.3.1.3. Вопросы к зачету с оценкой**

Не предусмотрен.

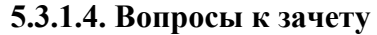

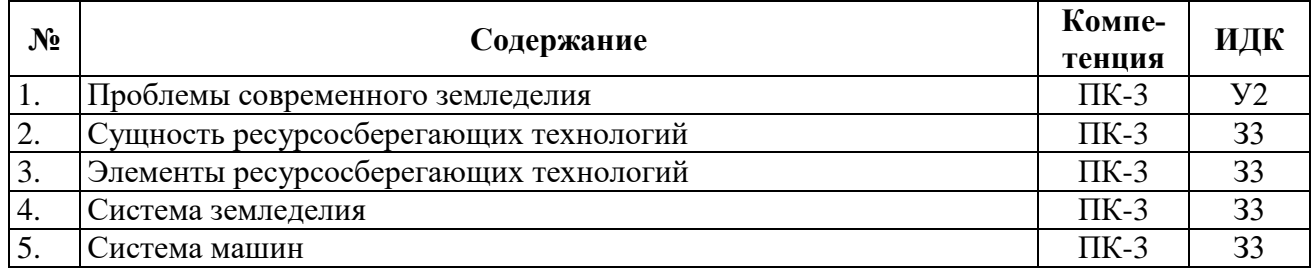

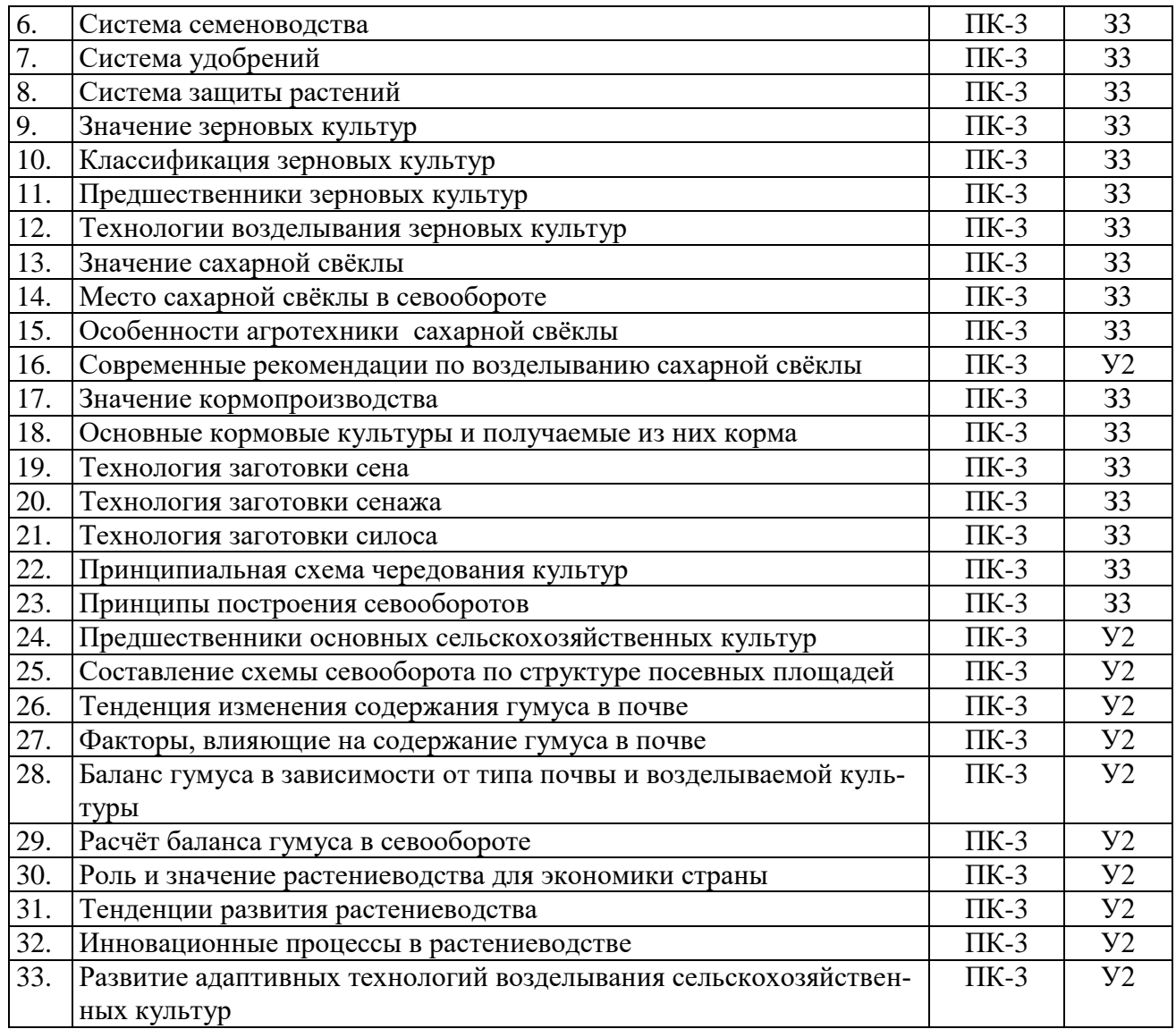

### **5.3.1.5. Перечень тем курсовых проектов**

Не предусмотрен.

### **5.3.1.6. Вопросы к защите курсового проекта**

Не предусмотрен.

### **5.3.2. Оценочные материалы текущего контроля**

### **5.3.2.1. Вопросы тестов**

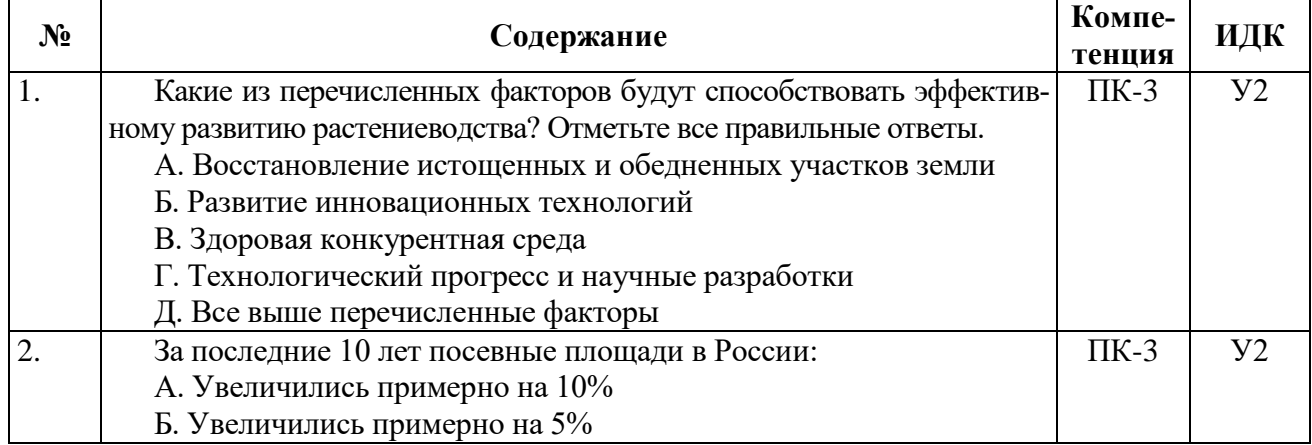

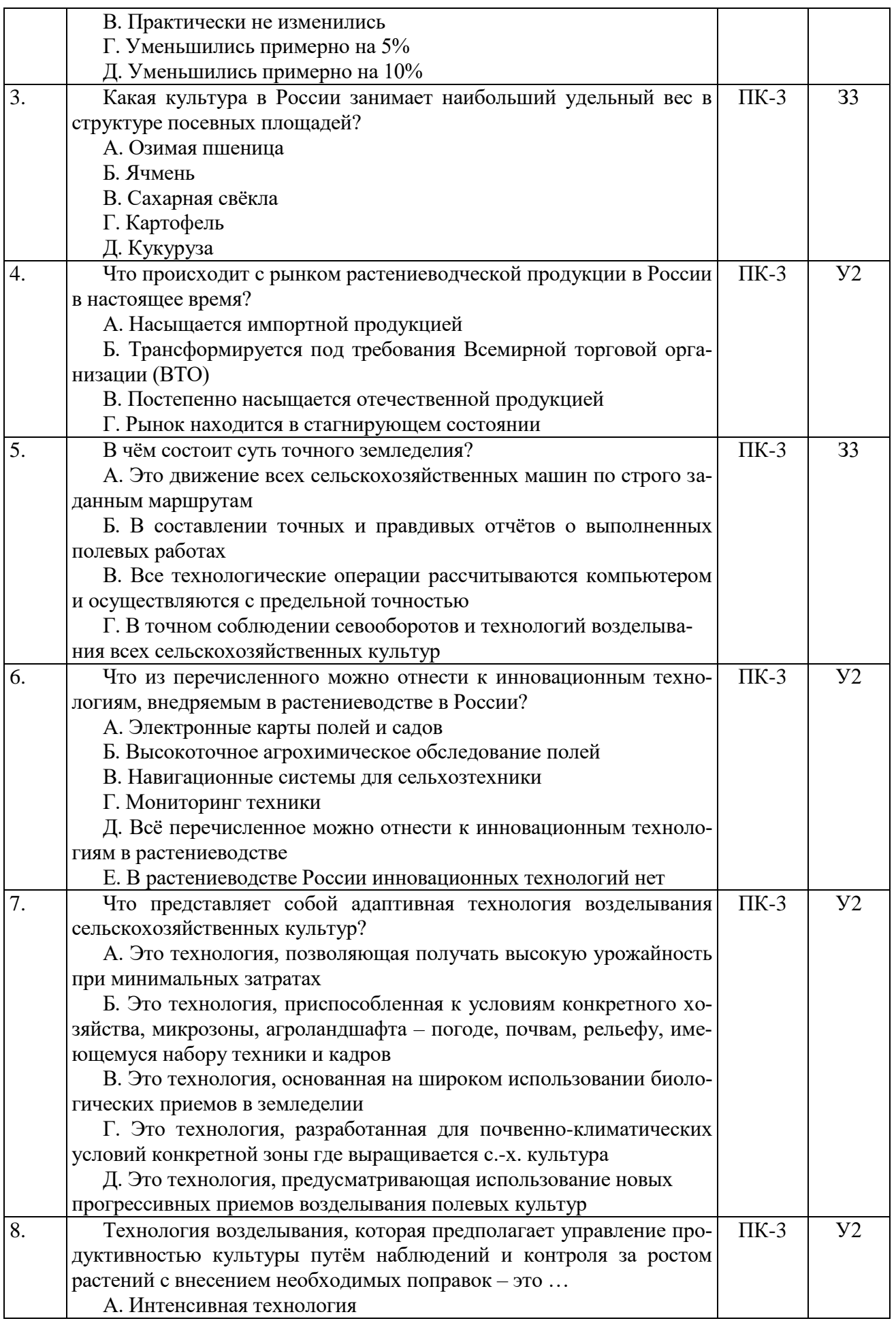

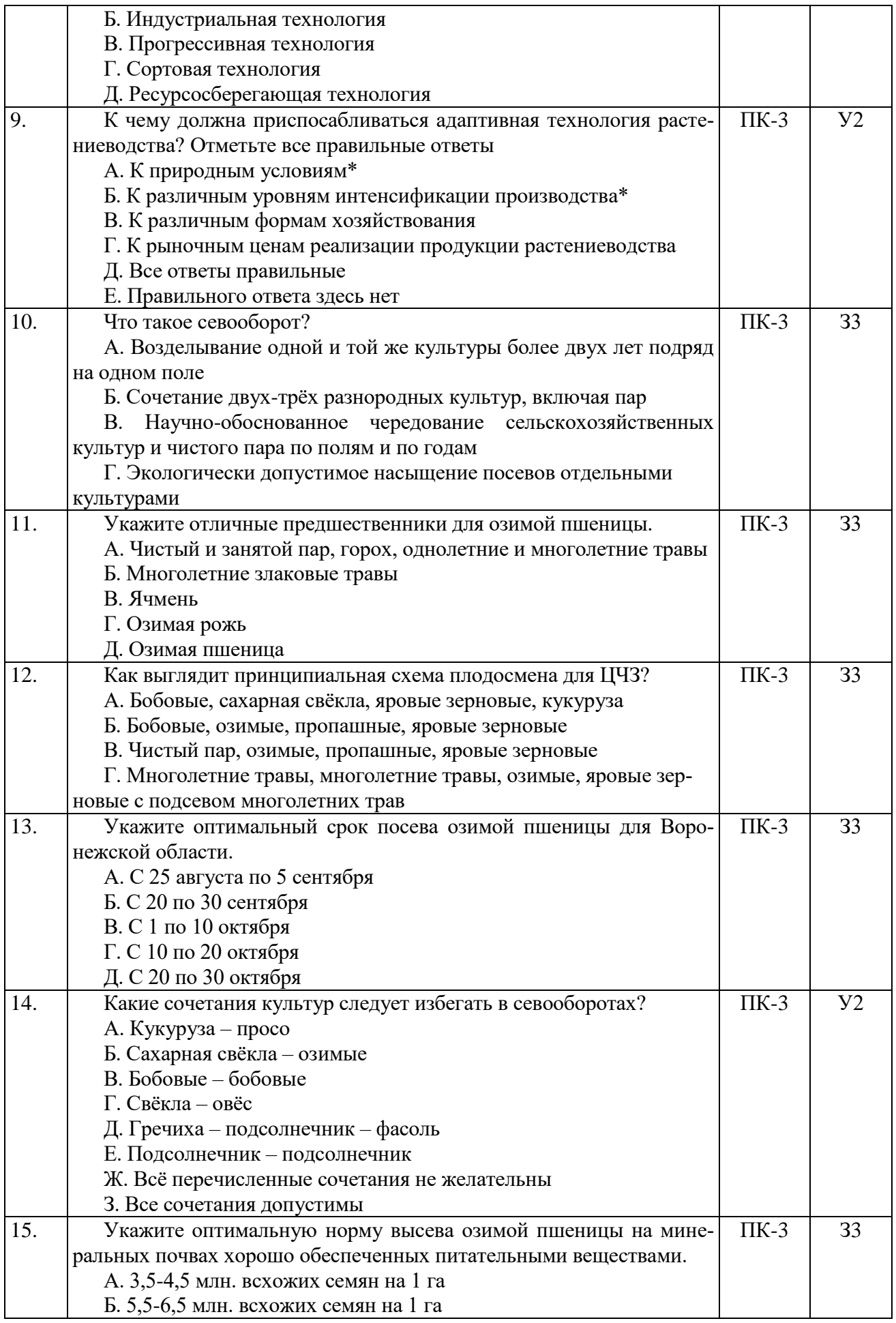

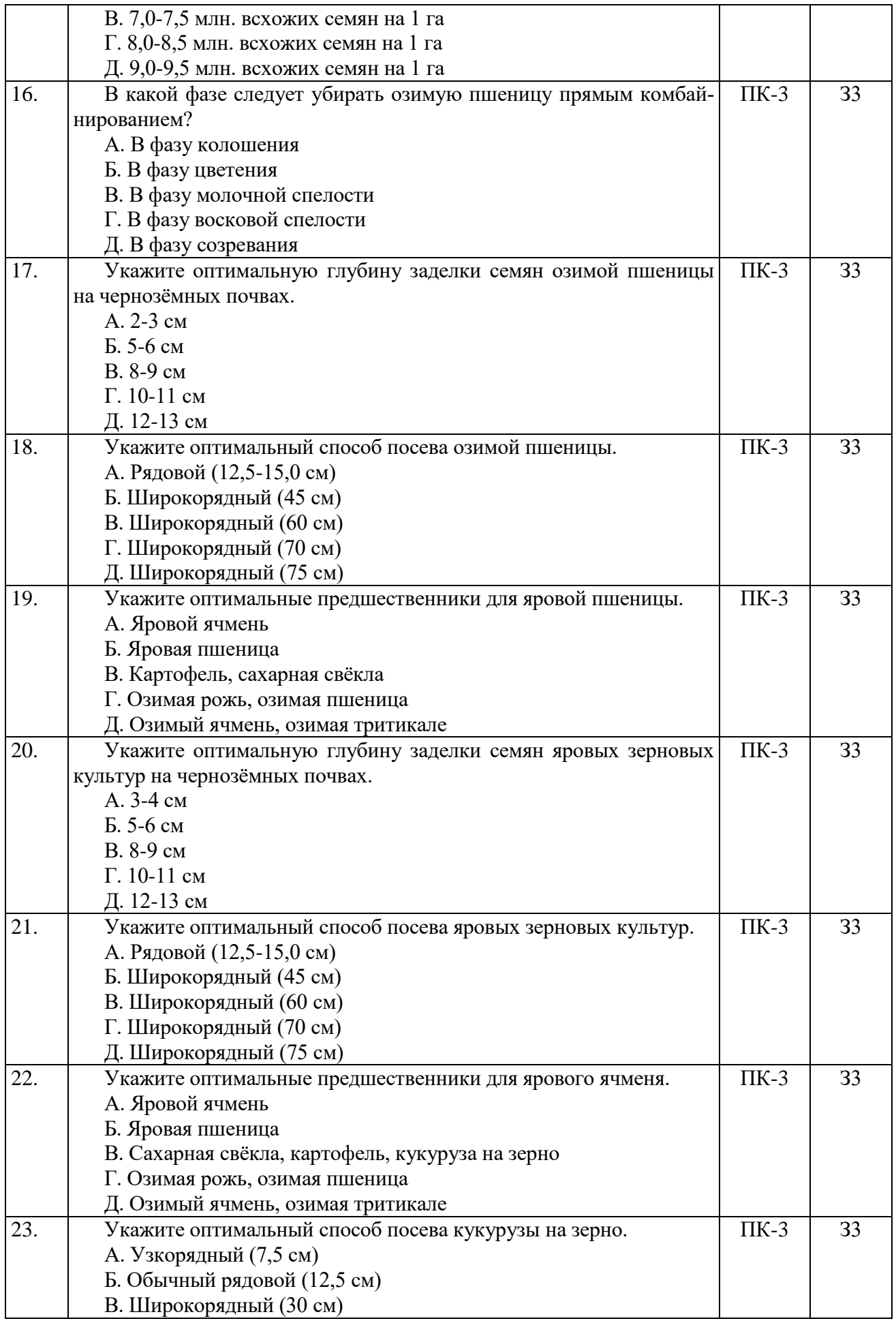

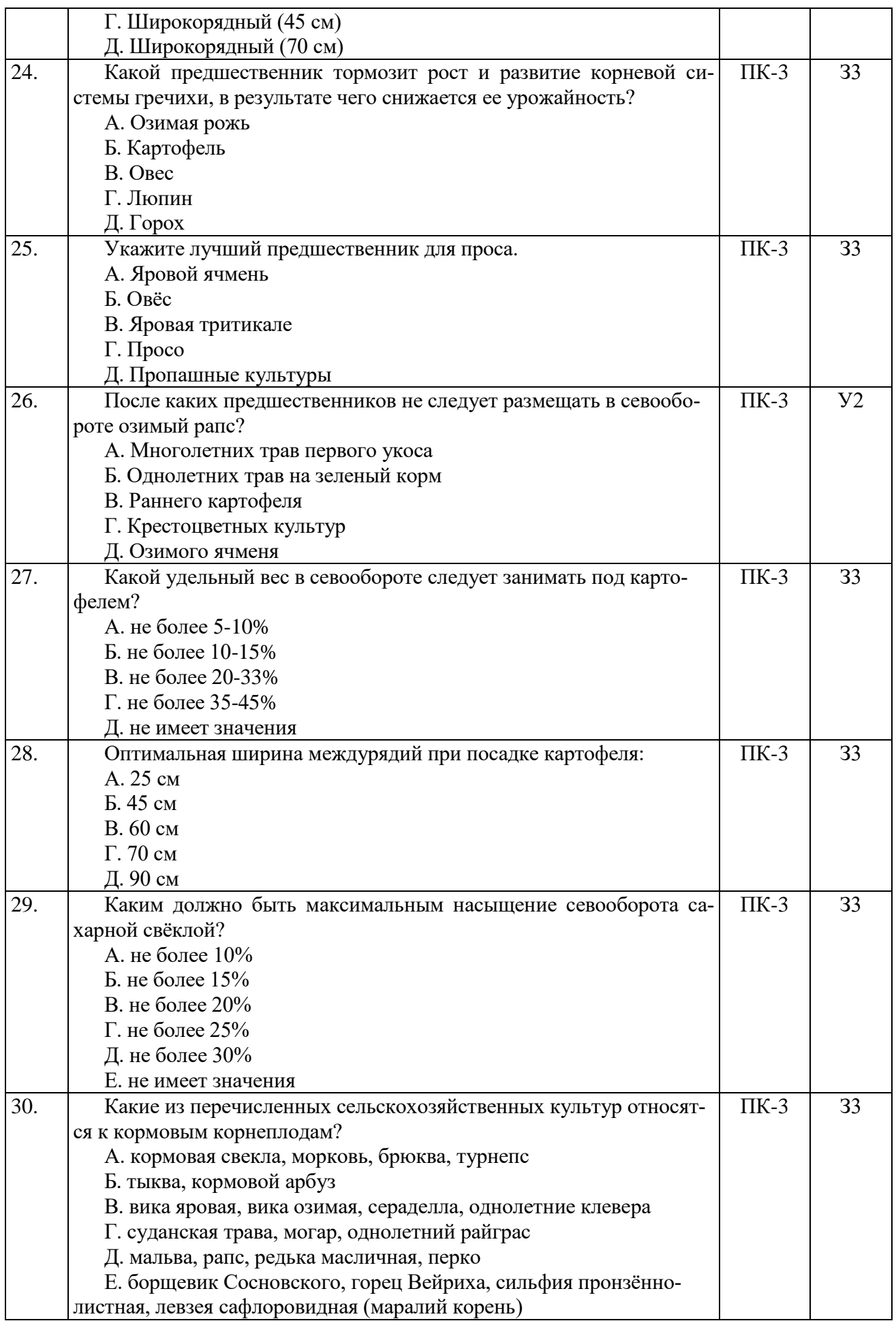

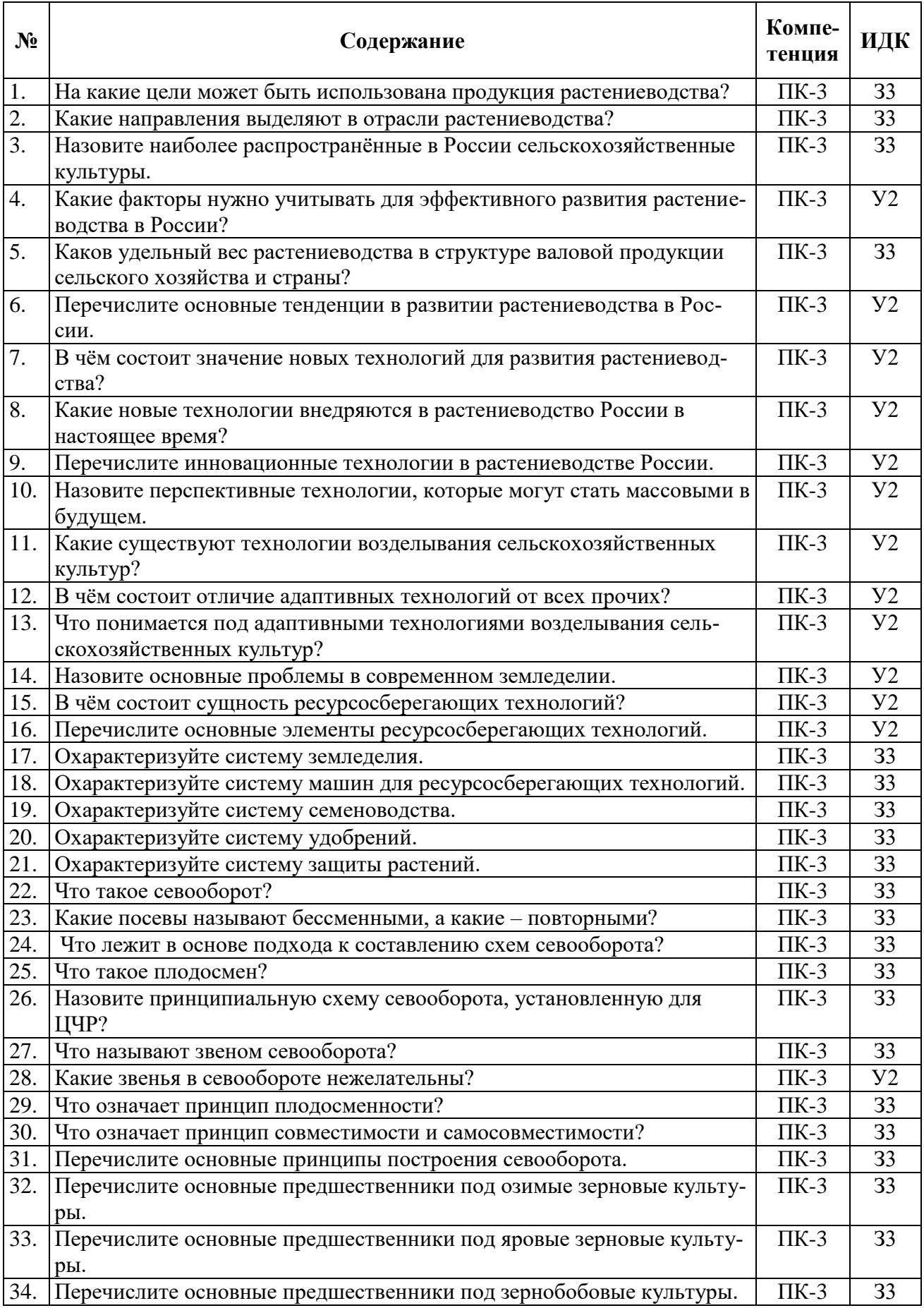

### **5.3.2.2. Вопросы для устного опроса**

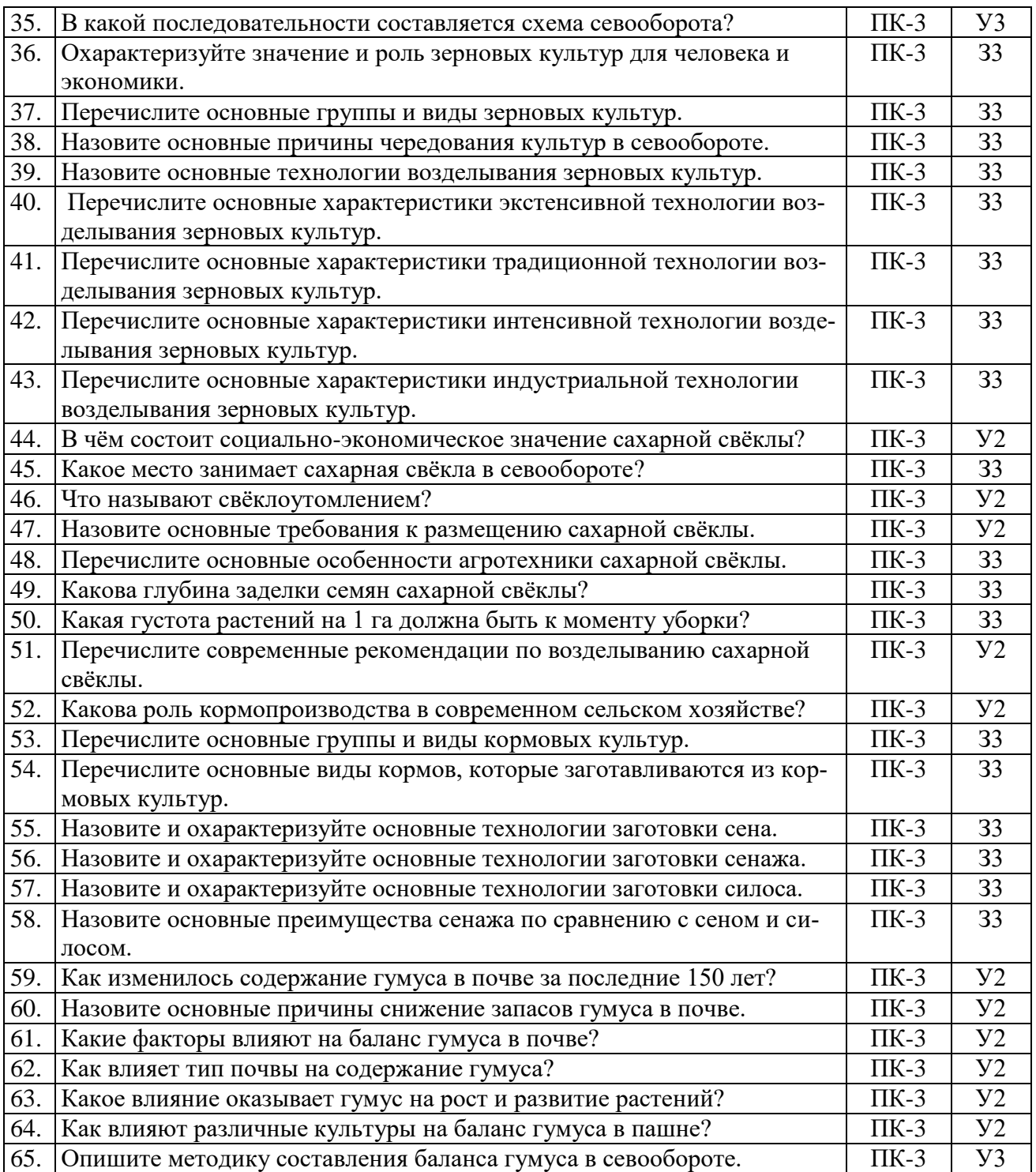

# **5.3.2.3. Задачи для проверки умений и навыков**

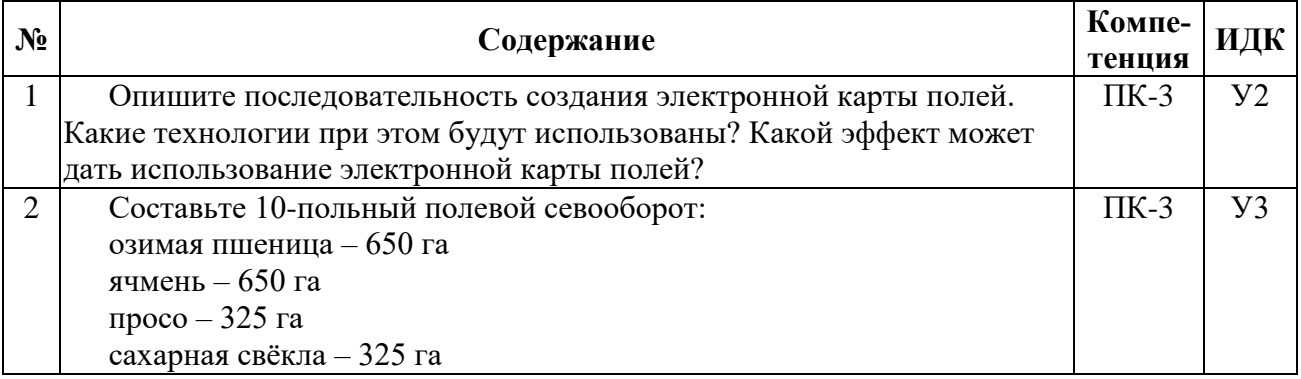

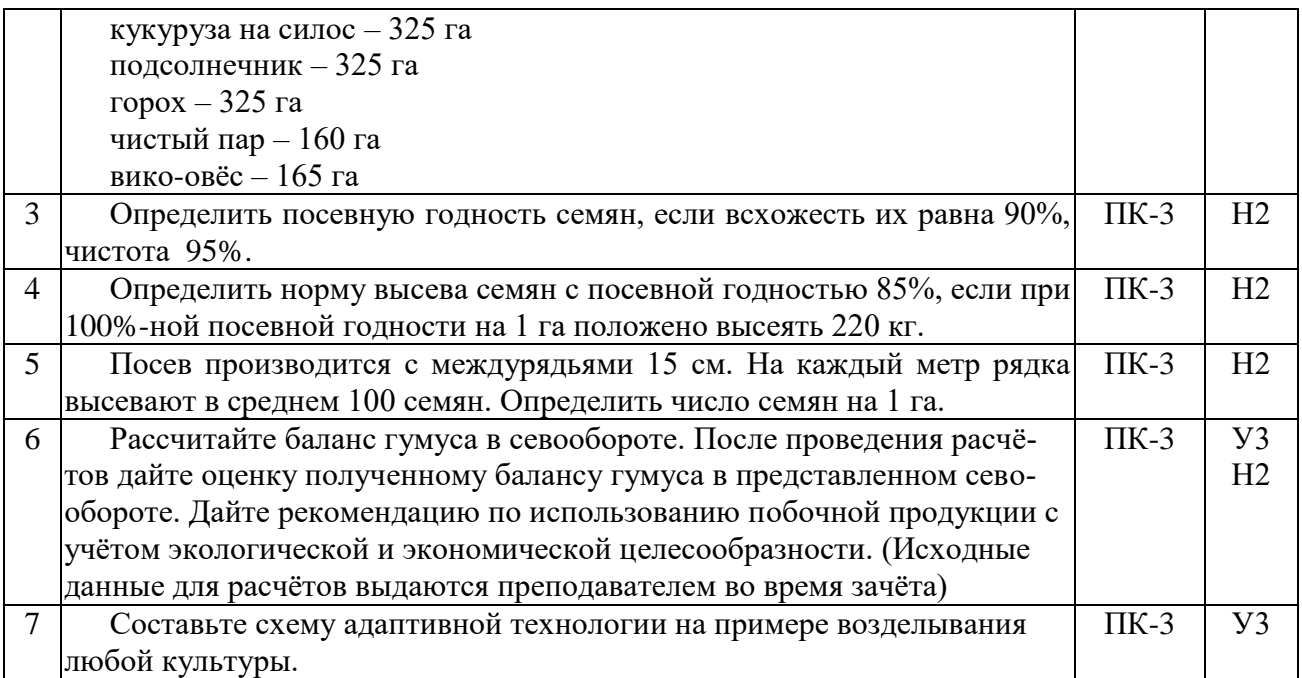

### **5.3.2.4. Перечень тем рефератов, контрольных, расчетно-графических работ**

Не предусмотрены

#### **5.3.2.5. Вопросы для контрольной (расчетно-графической) работы**

Не предусмотрены

#### **5.4. Система оценивания достижения компетенций**

#### **5.4.1. Оценка достижения компетенций в ходе промежуточной аттестации**

Компетенция ПК-3 Способен определять цели системы управления рисками, формировать дорожные карты, включая системы раннего предупреждения, ключевые индикаторы рисков, комплекс мероприятий по минимизации рисков для деятельности предприятий АПК

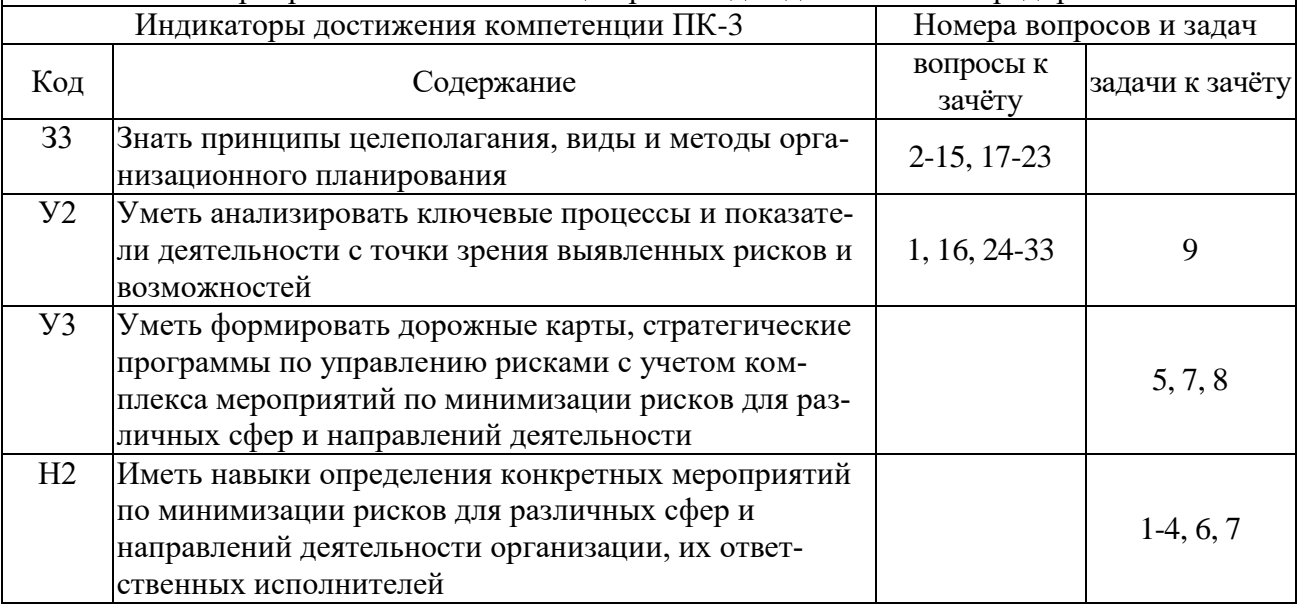

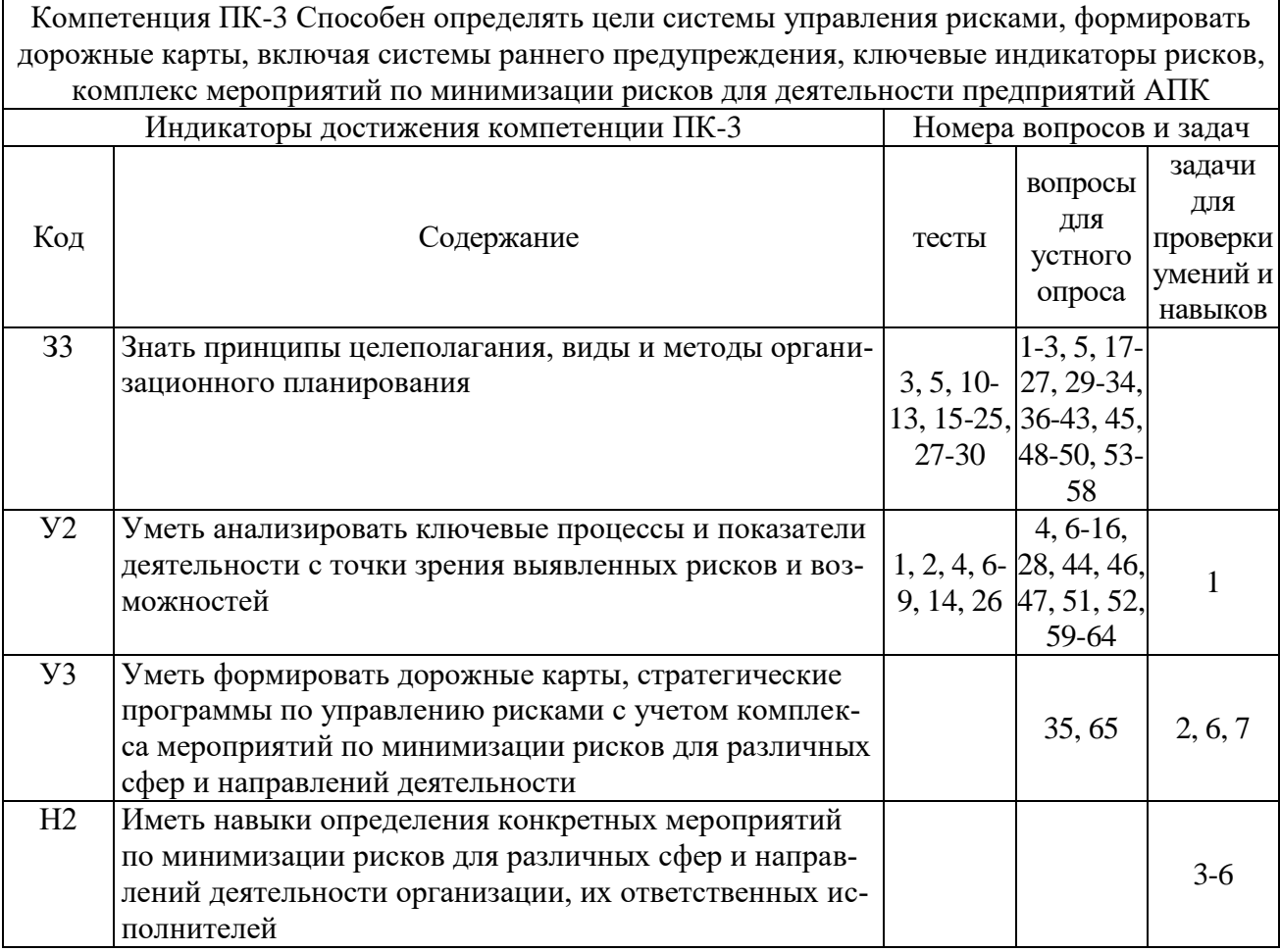

### **5.4.2. Оценка достижения компетенций в ходе текущего контроля**

# **6. Учебно-методическое обеспечение дисциплины**

### **6.1. Рекомендуемая литература**

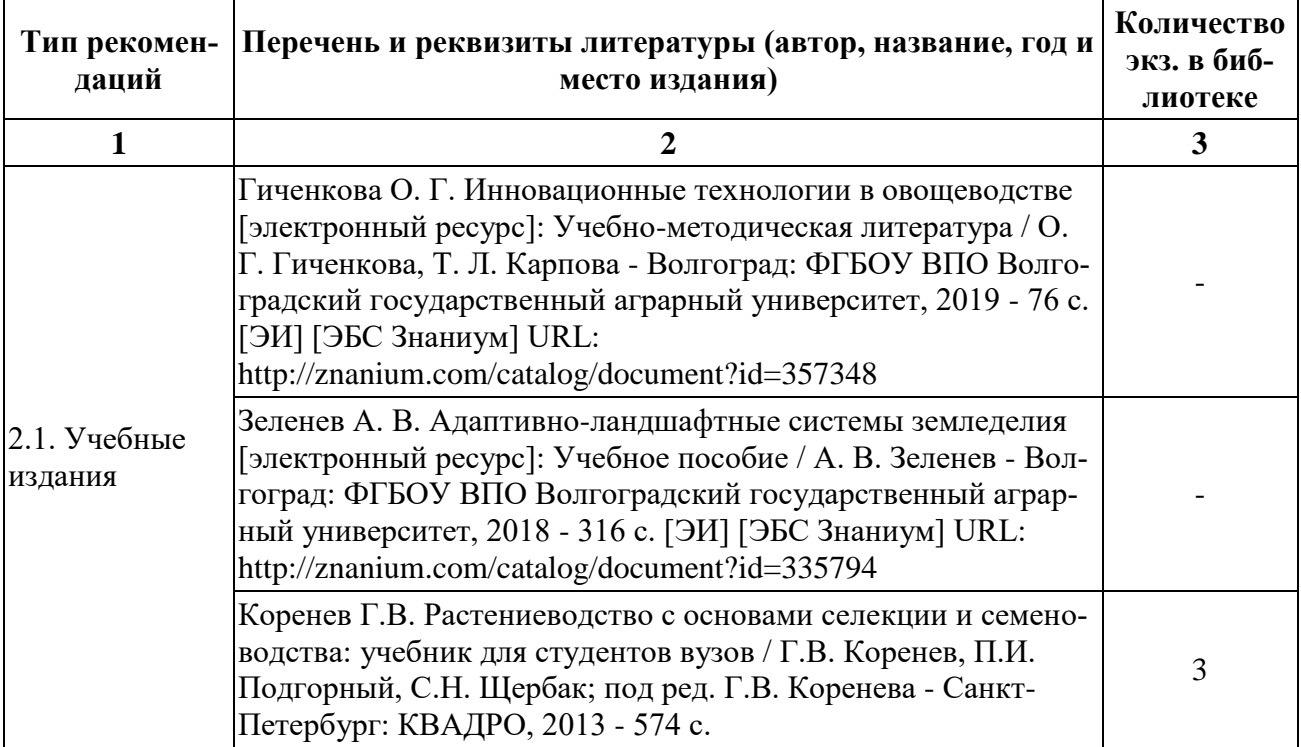

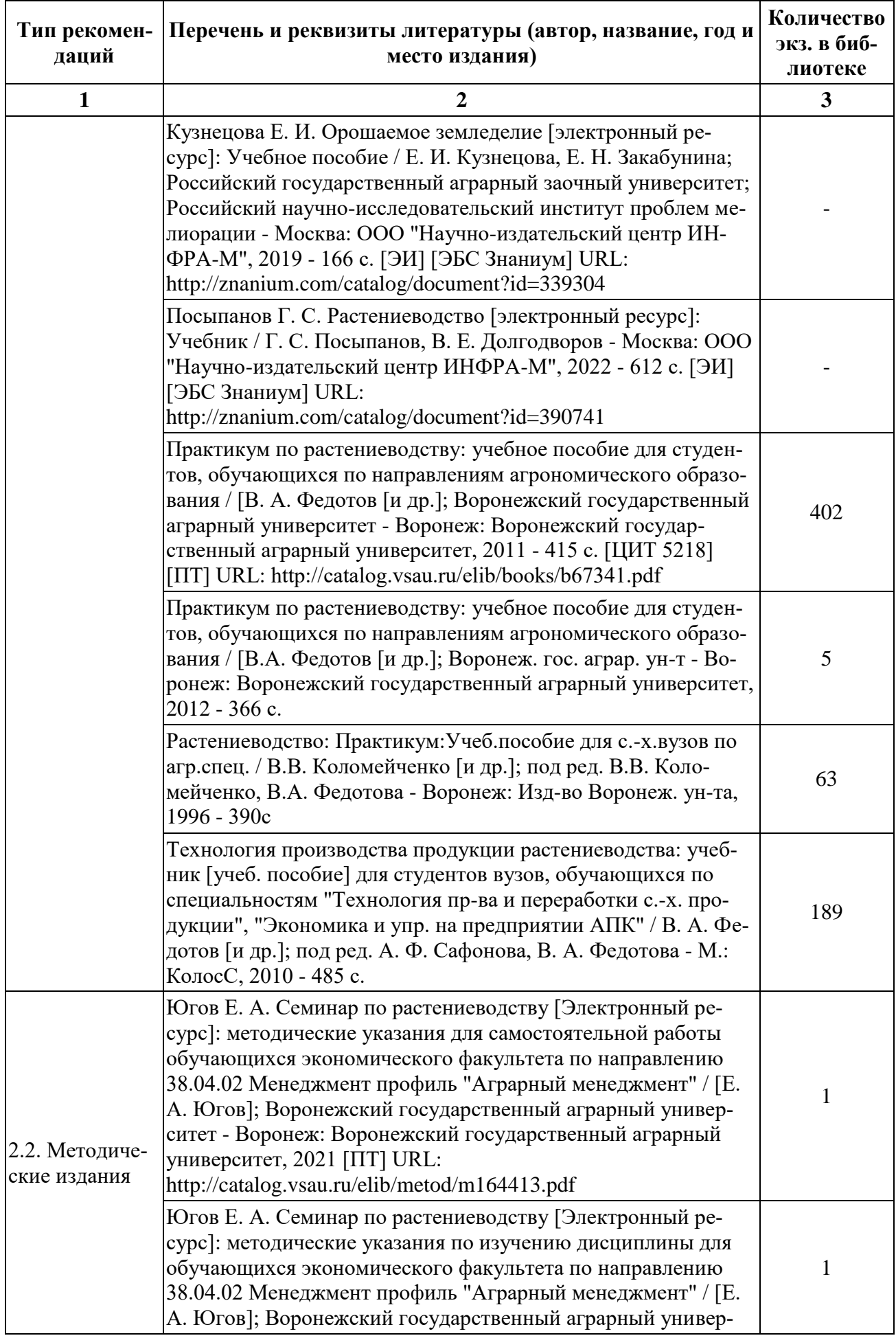

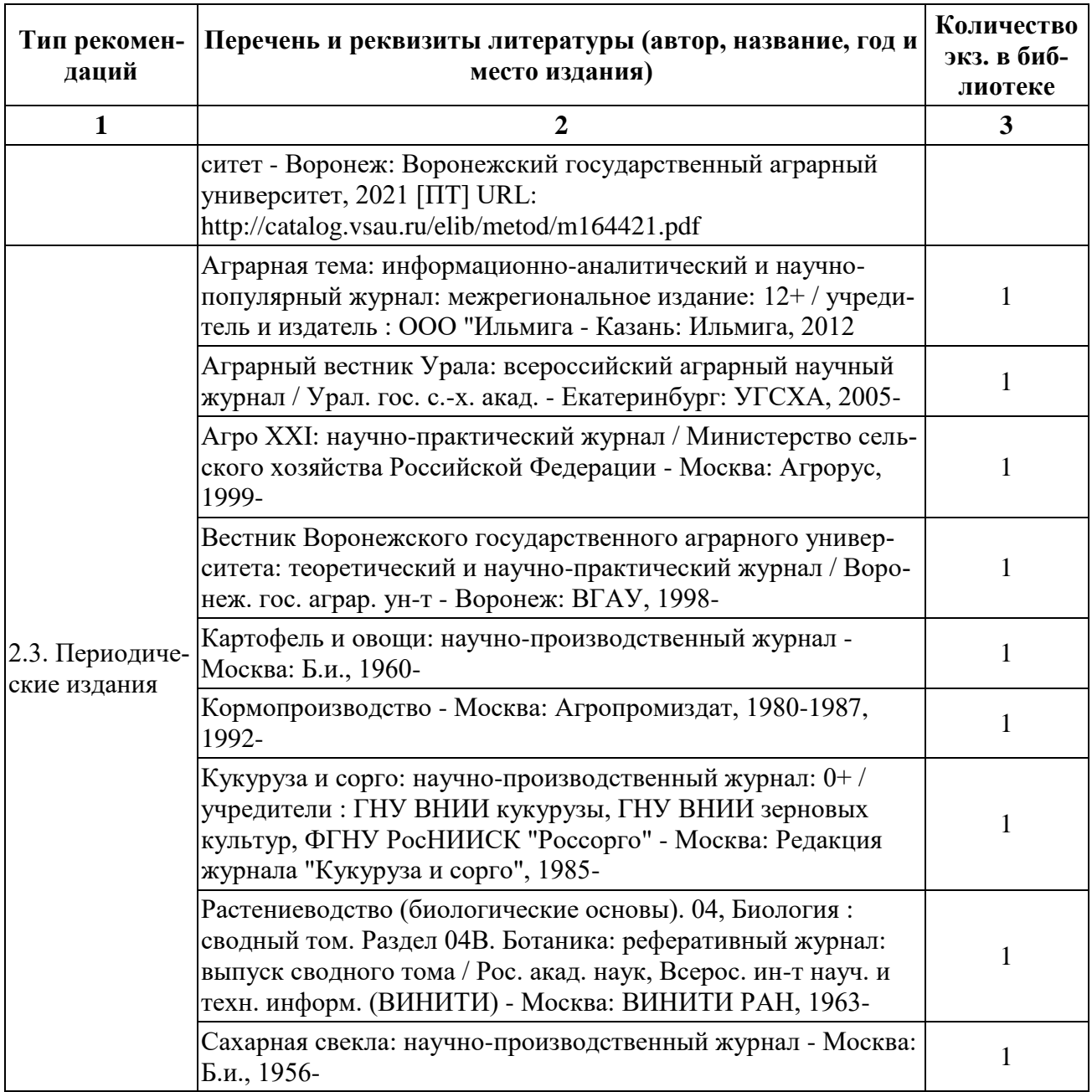

### **6.2. Ресурсы сети Интернет**

### **6.2.1. Электронные библиотечные системы**

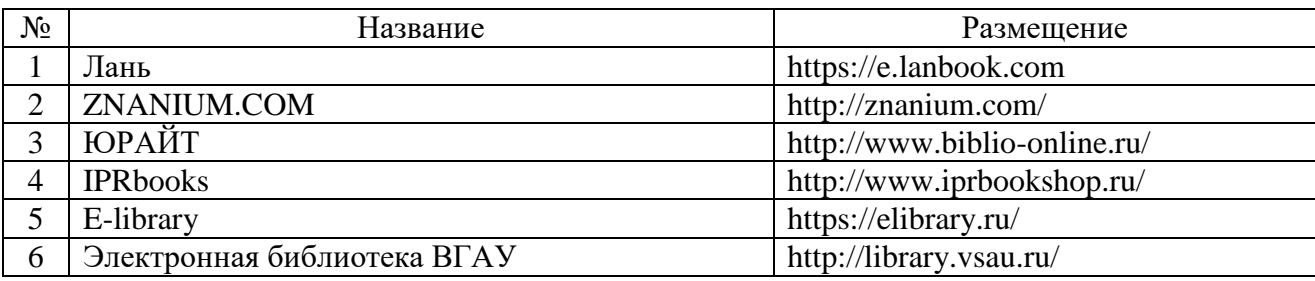

### **6.2.2. Профессиональные базы данных и информационные системы**

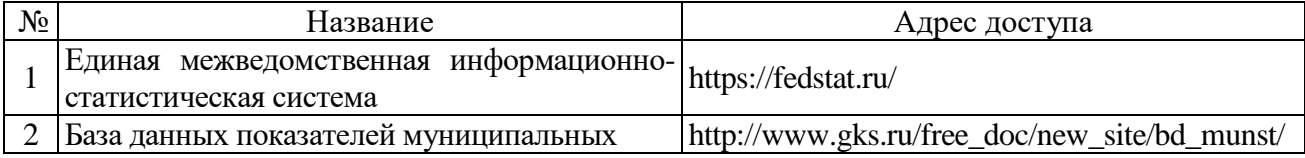

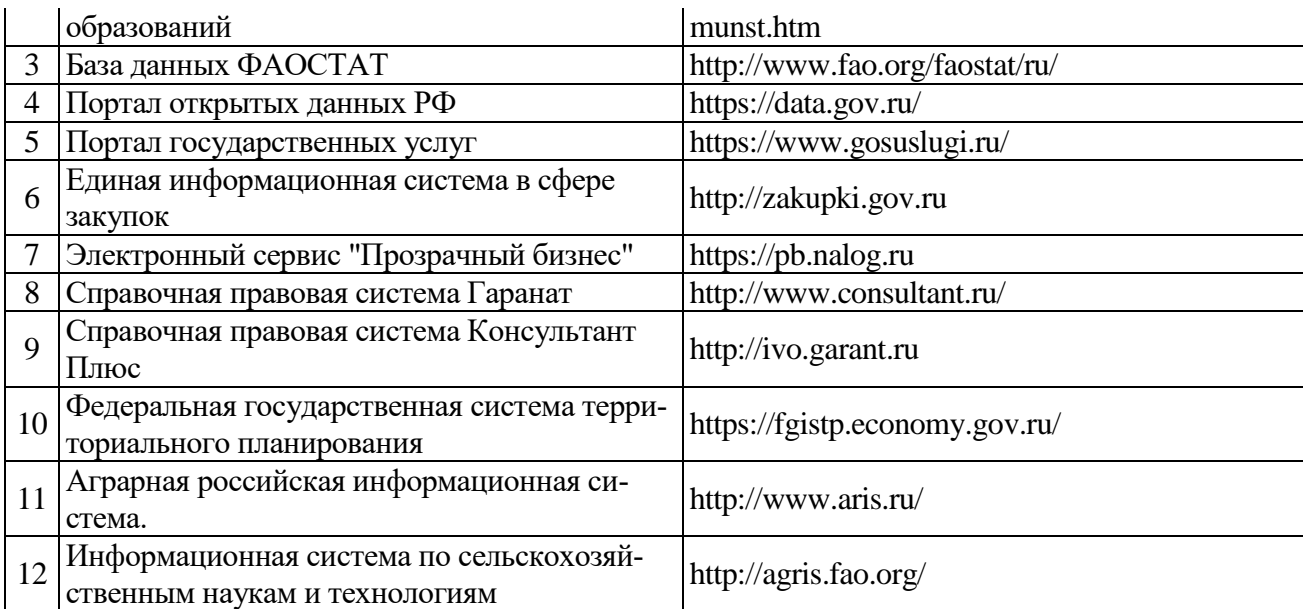

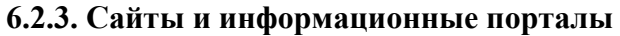

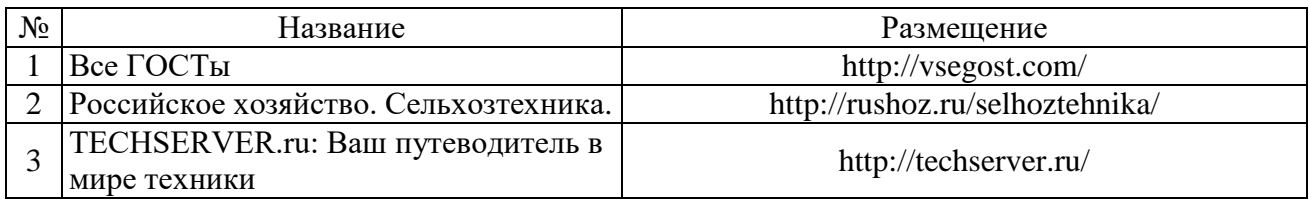

# **7. Материально-техническое и программное обеспечение дисциплины**

### **7.1. Помещения для ведения образовательного процесса и оборудование**

### **7.1.1. Для контактной работы**

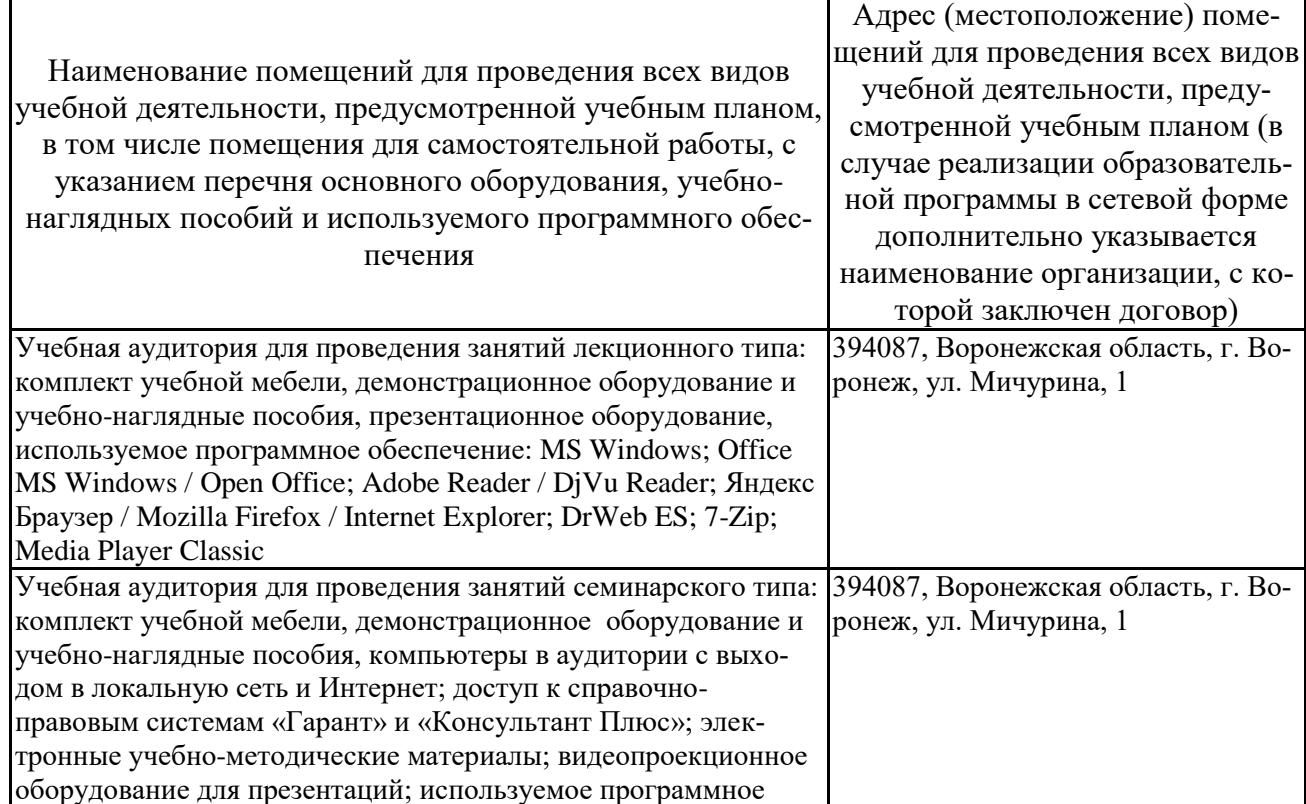

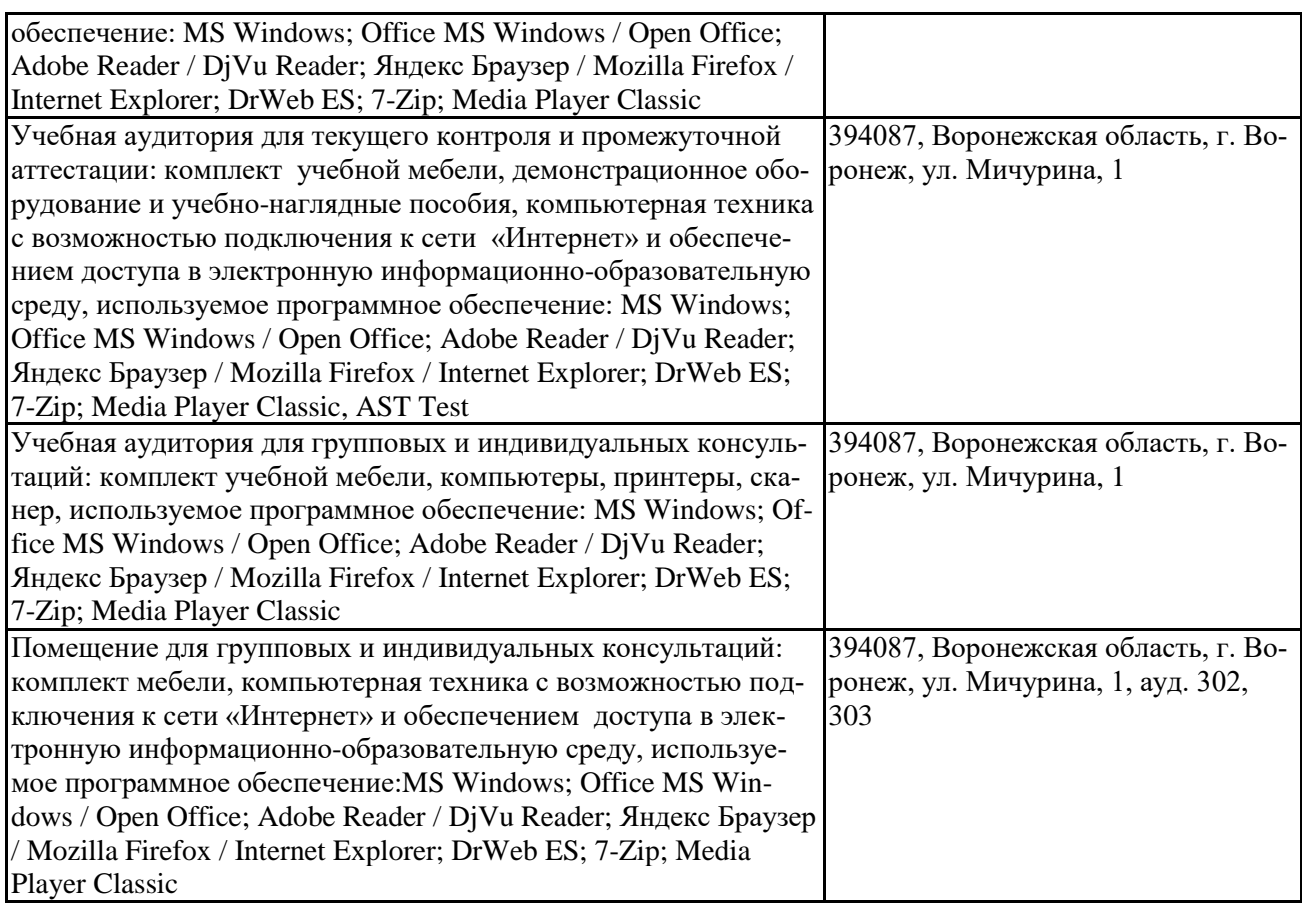

### **7.1.2. Для самостоятельной работы**

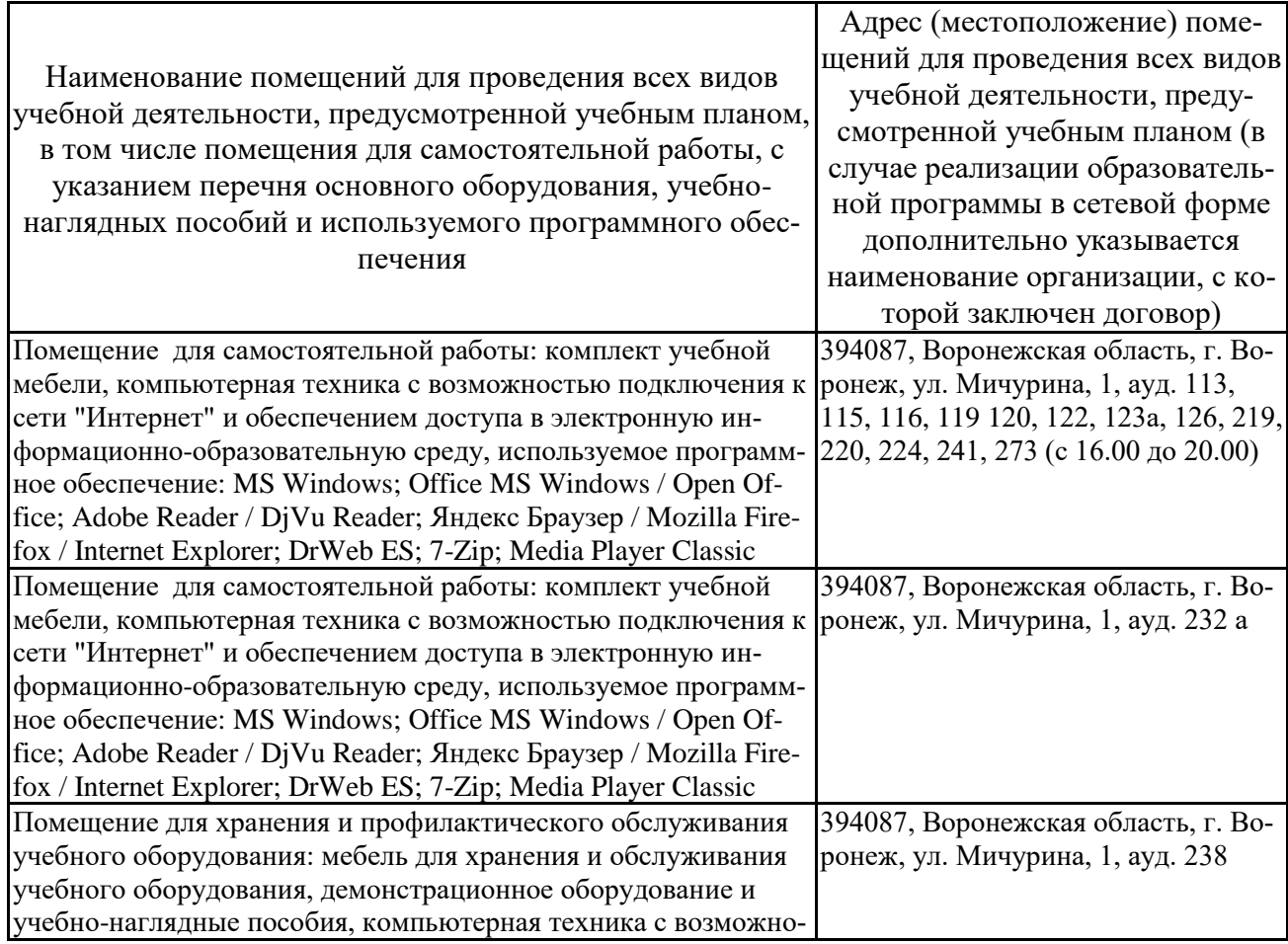

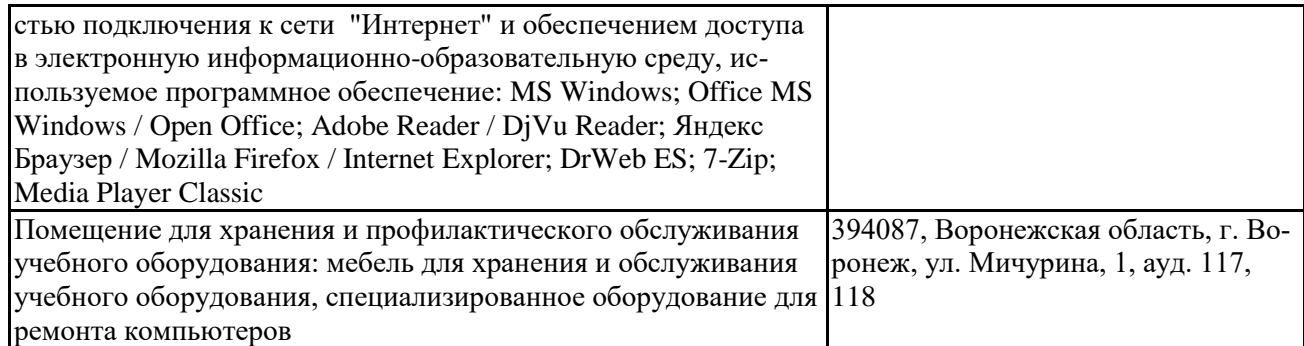

### **7.2. Программное обеспечение**

### **7.2.1. Программное обеспечение общего назначения**

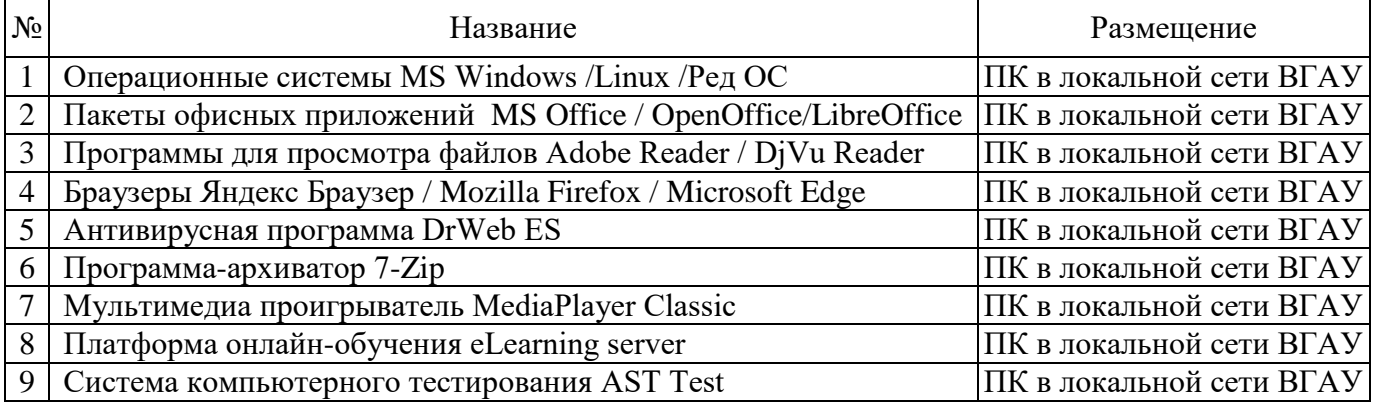

### **7.2.2. Специализированное программное обеспечение**

Не требуется

### **8. Междисциплинарные связи**

### **Протокол согласования рабочей программы с другими дисциплинами**

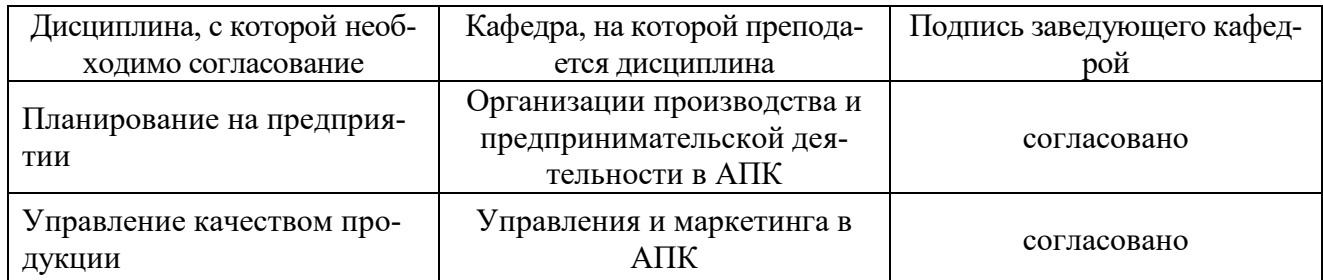

# **Приложение 1**

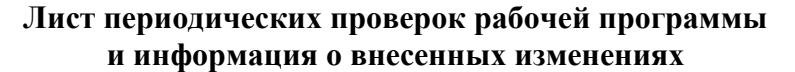

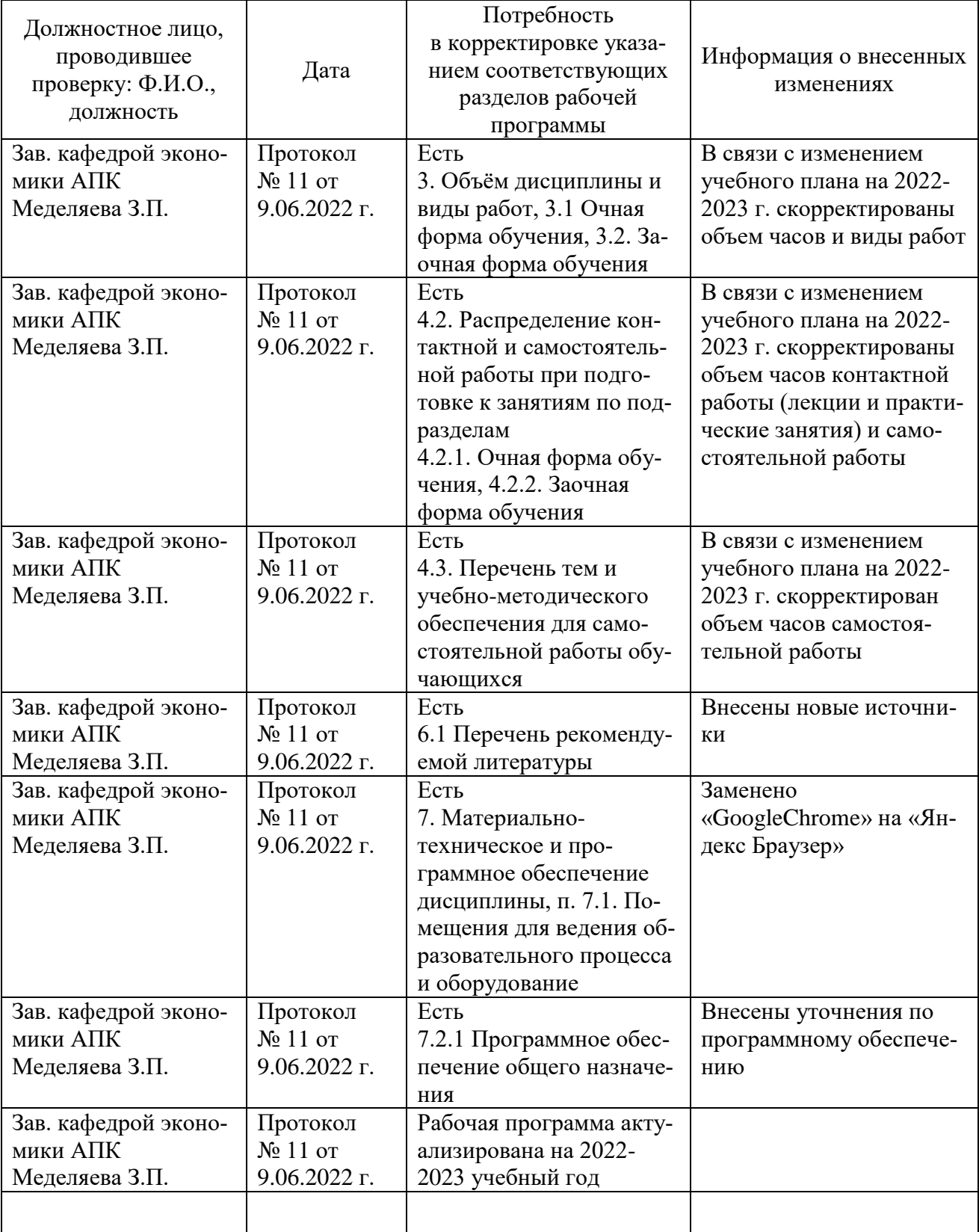